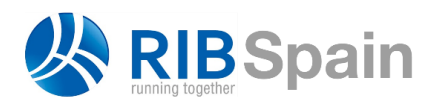

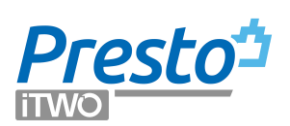

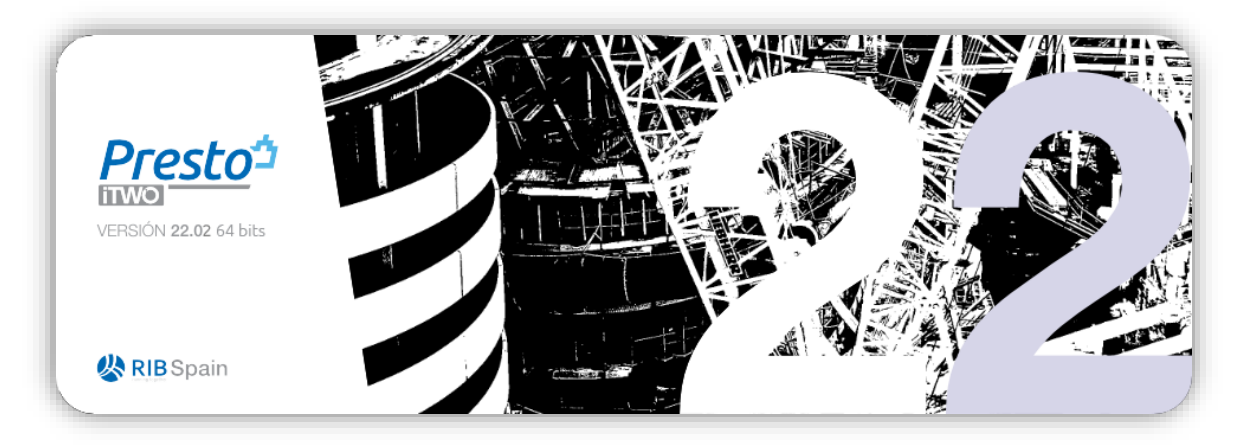

# **Mejoras de Presto 22**

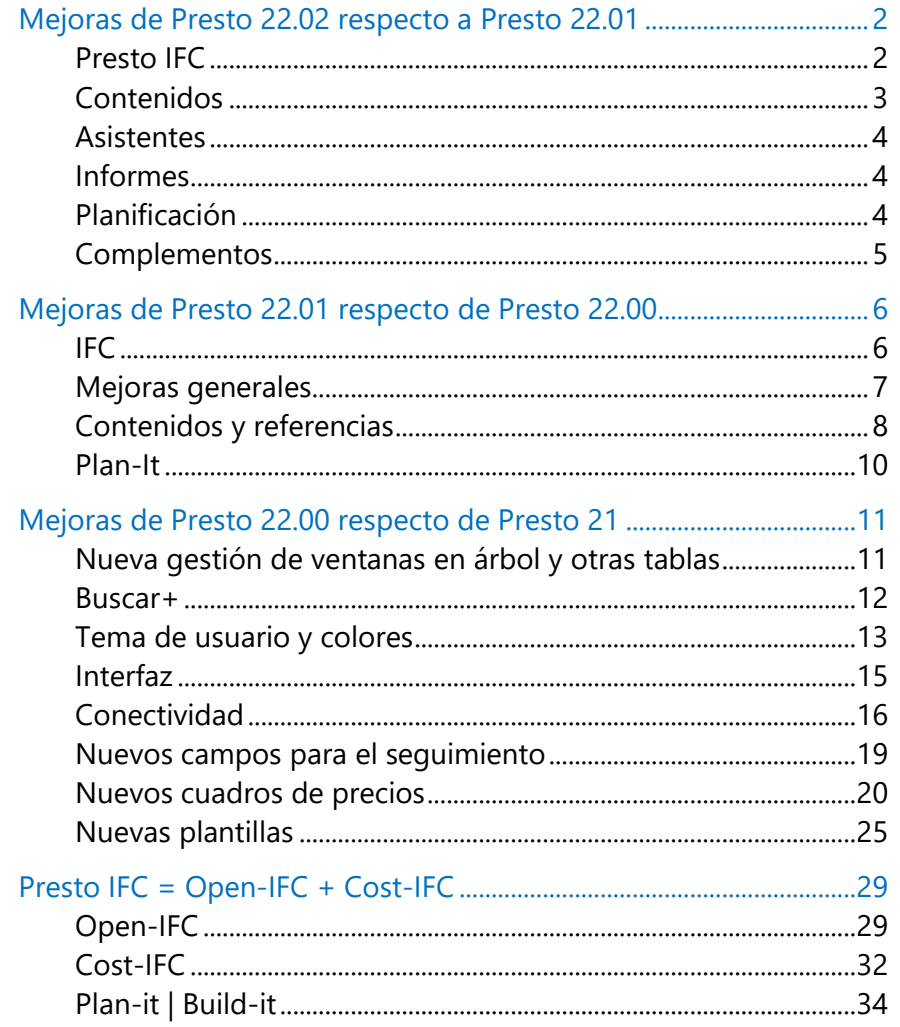

## <span id="page-1-0"></span>**Mejoras de Presto 22.02 respecto a Presto 22.01**

#### <span id="page-1-1"></span>**Presto IFC**

#### **Uso libre del visualizador IFC y mediciones en modo demostración**

Se puede utilizar el visualizador Open-IFC para abrir archivos IFC sin limitaciones con la licencia normal de Presto Presupuestos y con Presto Demo.

*Si no se dispone de la licencia de Presto IFC sólo se traspasa al presupuesto una partida de cada clase IFC, con un máximo de 6 líneas de medición, y no se traspasan los valores de las propiedades del modelo.*

#### **Mejoras de funcionalidad**

Se leen los elementos de las clases "ifcSite" e "ifcSpace", especialmente interesante para la medición de acabados.

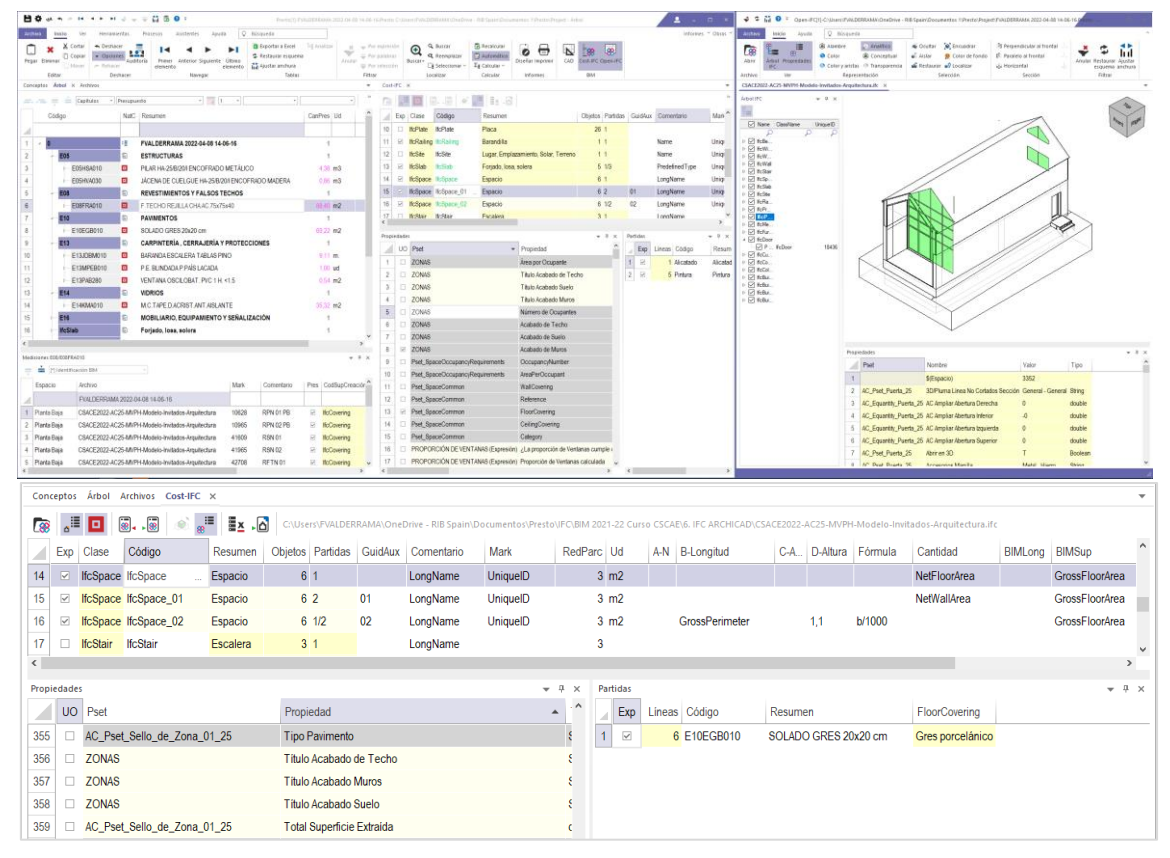

*Medición de acabados por espacios*

Se amplía a 255 caracteres la longitud del campo "Fórmula" y la del campo que muestra los valores diferentes de cada propiedad.

Los valores numéricos introducidos manualmente en los campos de dimensiones se traspasan directamente a las líneas de medición generadas.

Se pueden asociar parámetros al campo "A-N".

Al guardar o cargar un perfil, la caja de diálogo se posiciona en el último directorio utilizado con un perfil.

Si al guardar el perfil hay una selección de clases, se guarda sólo la información que les corresponde. Esto permite guardar perfiles selectivos o parciales.

*Si se seleccionan todas las clases se guardará en el perfil exclusivamente la información para medir las clases existentes en el modelo, descartando la información que pudiera contener previamente para medir otras clases.*

El código de defecto de los capítulos de la clase "IfcBuildingElementPart" se recorta a "IfcPart" para que si se duplica sus códigos no sobrepasen el número máximo de caracteres permitidos.

El nombre de la clase activa se muestra en la cabecera de las ventanas subordinadas "Propiedades" y "Partidas".

## <span id="page-2-0"></span>**Contenidos**

#### **Visualización de referencias, plantillas, ejemplos y complementos**

Para que la información incluida en el programa sea más fácilmente accesible a todos los usuarios no es necesario cambiar de localización para ver y usar todos los contenidos entregados con Presto, excepto los informes, sino que se muestran en directorios por tipos, idiomas o funciones.

#### **Plantillas de obras**

El menú dinámico "Obras" contiene un nuevo submenú "Plantillas" que presenta las plantillas de obras situadas en el directorio indicado en "Entorno de trabajo: Directorios: Plantillas" y en sus subdirectorios.

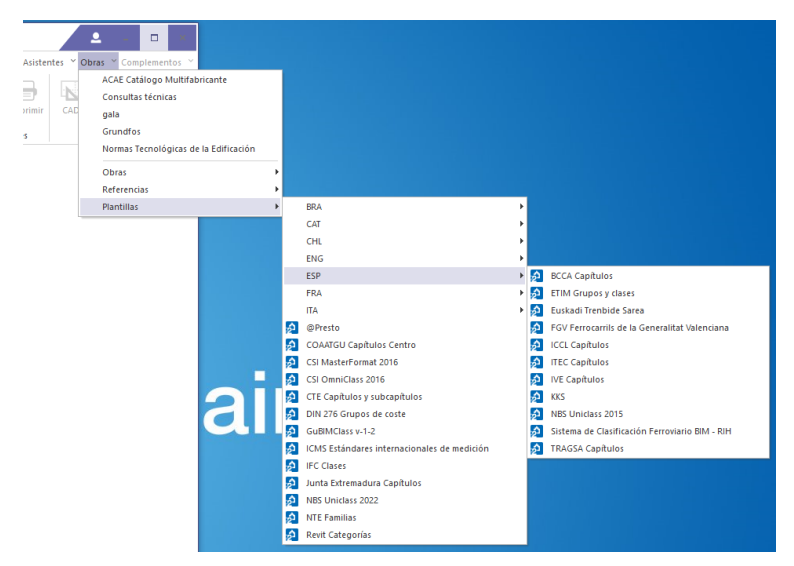

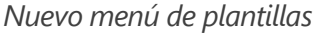

Al crear una nueva obra se pueden seleccionar las plantillas ubicadas directamente en el subdirectorio "Templates" del directorio de instalación de Presto, con independencia de la localización seleccionada en el entorno de trabajo.

### **Obras de ejemplo**

Las obras "Modelo Educativo de Revit" y "Modelo Vivienda unifamiliar de Revit" contienen ahora unidades de obra del cuadro de precios de Extremadura, que está actualizado, es accesible sin coste, y se suministra con Presto.

#### <span id="page-3-0"></span>**Asistentes**

#### **Estimación de costes**

En los asistentes de estimación de costes se permite modificar el módulo base del cálculo para obtener valores actualizados. En el de la Comunidad de Madrid se ha incluido este coeficiente de actualización, que no existía previamente.

#### **Q+**

Las operaciones de gestión ambiental se generan como actividad de tipo resumen, a fin de que contengan los controles.

<span id="page-3-1"></span>Se asignan los colores adecuados en los distintos tipos de conceptos generados.

#### **Informes**

| Linea1          |                               |                              |                     |                |                                               |              |            |                              |
|-----------------|-------------------------------|------------------------------|---------------------|----------------|-----------------------------------------------|--------------|------------|------------------------------|
|                 | <b>Nombre</b>                 | Sección                      | Origen              | <b>Visible</b> | Condición                                     | $\mathbf{C}$ | C. Formato | Fuente                       |
| 28              | Cuadro <sub>206</sub>         | abl Elemento 1               | Conceptos.Pres      | Sí             | masc $!=$ "3" && Conceptos Nat $!=$ 4         | $\mathbf{0}$ |            | Numérico Arial Narrow Normal |
| 29              | imp pres                      | abl Elemento 1               | Conceptos. TotPres  | Sí             | masc!= $"3" 88$ Conceptos. Nat!= 4            | $\mathbf{0}$ |            | Numérico Arial Narrow Normal |
| 30              | Linea1                        | • • Fin separador 1          |                     | Sí             | t imp $= 0$                                   | $\mathbf{0}$ |            |                              |
| 31              | t cant                        | abl Fin separador 1 cant     |                     | Sí             | masc!= "3" $88$ nat!= 4 $88$ t cant!= 0 0     |              |            | Numérico Arial Narrow Normal |
| 32 <sup>1</sup> | t imp                         | abl Fin separador 1 imp pres |                     | Sí             | t imp $= 0$                                   | $\mathbf{0}$ |            | Numérico Arial Narrow Normal |
| 33 <sup>1</sup> | Linea <sub>6</sub>            | •• Fin separador 1           |                     | Sí             | masc != "3" && nat != $4 & 8 & t$ cant != 0 0 |              |            |                              |
| 34              | Linea <sub>5</sub>            | o o Pie                      |                     | Sí             |                                               | $\mathbf{0}$ |            |                              |
| 35              | Cuadro7                       | abl Pie                      | Página              | Sí             |                                               | $\mathbf{0}$ |            | Numérico Arial Narrow Normal |
| 36              | Cuadro <sub>229</sub> abl Pie |                              | '%(D MMM Y)f(today) | Si             |                                               |              | Auto       | <b>Arial Normal</b>          |

*Propiedades en la lista de controles*

#### <span id="page-3-2"></span>**Planificación**

Se ha añadido una nueva expresión de usuario para calcular el índice de criticidad de cada actividad.

#### **Criticidad**

```
(Relaciones.FecFPlan - Relaciones.FecIUTotal + (Relaciones.DurTot==0)) / 
(Relaciones.DurTot + Relaciones.HolgInterna + (Relaciones.DurTot == 0))
```
Calcula la diferencia entre la fecha de finalización temprana ASAP y la fecha de inicio tardía ALAP (holgura de interferencia o solape entre barras ASAP y ALAP), dividida por la duración de la barra, incluyendo su posible holgura interna.

El resultado muestra el grado de criticidad o solapamiento de una actividad:

- 1: Actividad crítica clásica
- Entre 0 y 1: Criticidad parcial, las barras se solapan
- <0: Criticidad nula, las barras no se solapan. Un valor muy alto puede indicar deficiencias de la programación

### <span id="page-4-0"></span>**Complementos**

El nuevo submenú "00 Uso general" contiene los complementos cuya ejecución no altera los precios o las mediciones de las obras.

Los nombres y las descripciones de algunos de los complementos se han actualizado.

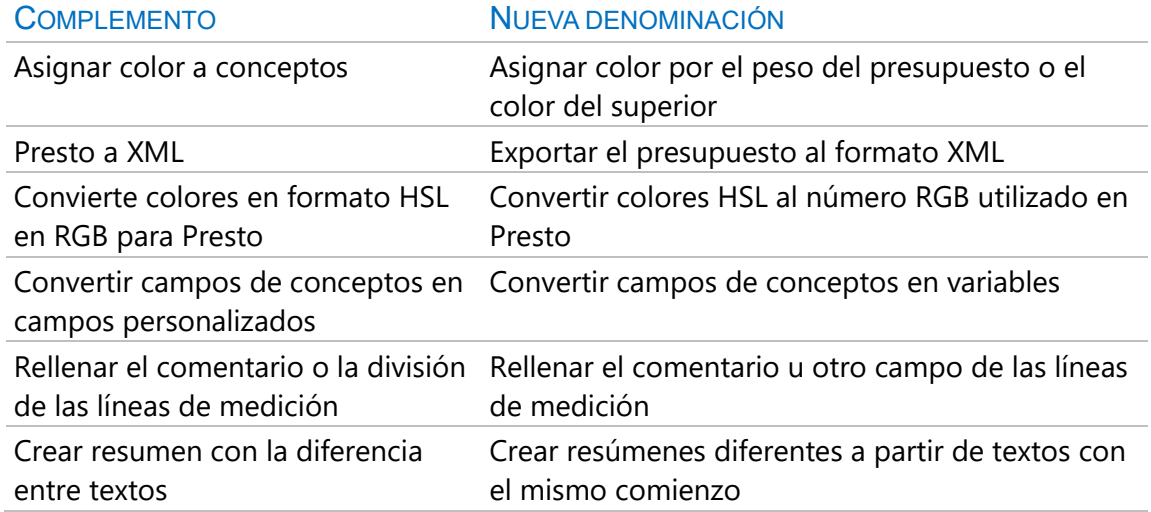

El complemento "Rellenar el comentario u otro campo de las líneas de medición" puede generar ahora el contenido de cualquier campo de mediciones de 32 caracteres o más, además de personalizar el separador entre los valores.

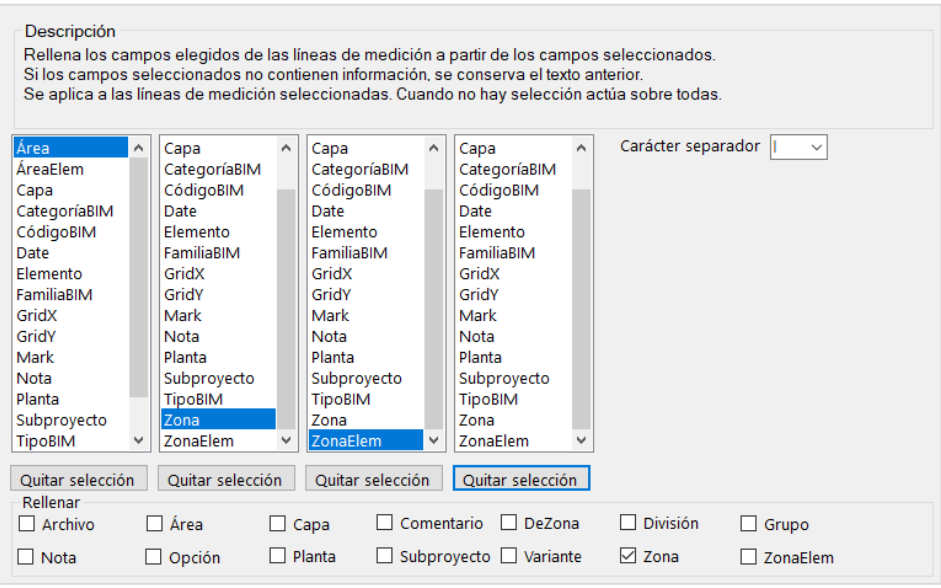

*Complemento para generar un campo combinando el contenido de otros*

El complemento "Identificar valores únicos en campos de líneas de medición" permite elegir, entre los campos alfanuméricos de la tabla "Conceptos", el campo donde se anotarán los valores resultantes.

## <span id="page-5-0"></span>**Mejoras de Presto 22.01 respecto de Presto 22.00**

#### <span id="page-5-1"></span>**IFC**

Se soporta el formato de archivos IFC comprimidos .ifczip, tanto en Cost-IFC como en Open-IFC.

Al abrir un archivo con "Open-Ifc" y con "Cost-Ifc" el archivo de defecto es el último archivo abierto en la otra opción.

La opción "Calcular nuevos tipos" en la ventana "Cost-IFC" permite activar o desactivar el cálculo automático de los nuevos tipos que se generarían al marcar cada propiedad, de cara a agilizar la medición de modelos con muchos elementos asociados a una misma clase, como suele ocurrir con los modelos de obra civil y la clase "IfcBuildingElementProxy".

*Los colores de fondo de las propiedades cuando la opción está desactivada indican que no se están recalculando.*

La generación automática de códigos se adapta al número de propiedades seleccionadas, formando códigos más significativos. Ahora se toman los siguientes.

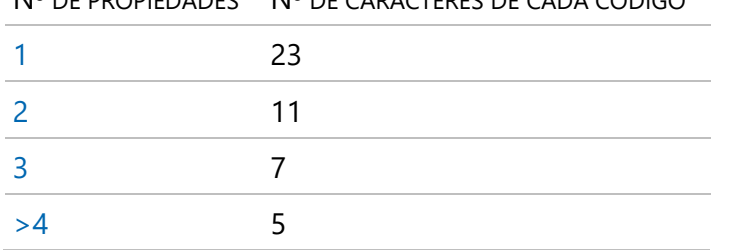

Nº DE PROPIEDADES Nº DE CARACTERES DE CADA CÓDIGO

Además, si el nombre de una propiedad es menor que el tamaño asignado, los caracteres sobrantes se usan para los códigos de las siguientes propiedades.

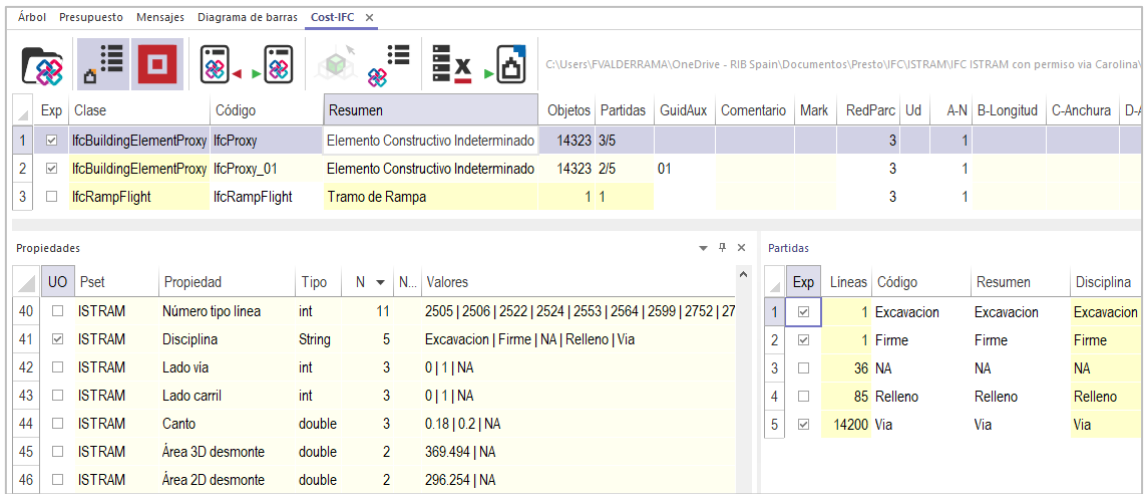

*Nuevas opciones aplicadas a la medición de un modelo de obra civil*

La columna "Partidas" de la ventana "Cost-IFC" muestra el número de partidas marcadas para medir en la ventana subordinada "Partidas" junto al número total de partidas, en caso de que no coincidan.

La opción "Traspasar IFC" de la ventana "Cost-IFC" traspasa ahora todas las propiedades de los elementos como variables asociadas a las líneas de medición, en lugar de asignar las que tienen el mismo valor como variables del concepto. Esto facilita la gestión de procesos posteriores, como la reestructuración por mediciones.

*Para mantener el funcionamiento anterior, traspasando las propiedades comunes a todos los elementos como variables del concepto, se puede activar la opción "Agrupar propiedades iguales".*

Además, el código de los capítulos generados para la clase "IfcBuildingElementProxy" se recorta a "IfcProxy" para que si se duplica los códigos no sobrepasen el número máximo de caracteres permitidos.

Al guardar la configuración mediante "Guardar perfil" el nombre de defecto del archivo .PrestoIFC es el nombre del archivo IFC abierto, a menos que se haya cargado previamente un archivo de configuración con otro nombre.

Para facilitar el trabajo con las mediciones generadas a partir de archivos CAD y BIM el esquema "[Origen] Revit" de las ventanas de mediciones se ha sustituido por dos nuevos esquemas-

- [Origen] BIM y CAD: Líneas de medición con origen "Revit", "IFC", "DWG" y "Allplan".
- [Origen] Otros. Líneas de medición con otro origen.

#### <span id="page-6-0"></span>**Mejoras generales**

#### **Buscar+**

Se aplican las mismas convenciones de búsqueda que en las opciones "Filtrar por palabras", "Buscar" y "Reemplazar", como se describe en el manual de Presto, apartado "Filtrar por palabras", a excepción de los caracteres acentuados, que se consideran iguales a los no acentuados.

Para forzar que esté una palabra se usa el prefijo "+" y para evitarla el prefijo "-". Se excluyen de la búsqueda los campos "Guid" de todas las tablas.

#### **Orden de los registros**

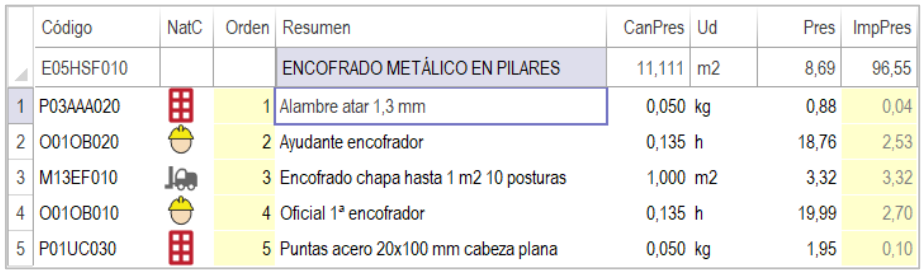

*Campo "Orden" en el análisis de un precio unitario*

Se puede añadir a cualquier esquema de las tablas de relaciones entre conceptos, mediciones, suministros de documentos y variables e instrucciones de asistentes el campo "Orden", de sólo lectura.

Este campo tiene contenido sólo cuando se ha modificado el orden inicial de inserción de los elementos o se ha ordenado el esquema y puede usarse como número de orden a partir de ese momento en expresiones o informes.

*Un mensaje avisa si algún concepto de un presupuesto, normalmente generado con alguna versión anterior del programa, ha quedado afectado por un cambio de orden que no se ha ejecutado correctamente. En ese caso se debe comprobar la integridad de la obra y revisar el resultado.*

### **Mejoras de usabilidad**

En la ventana "Árbol" se mantienen las selecciones después de ejecutar movimientos y desplazamientos de los conceptos.

El doble clic lento sobre un campo para editarlo posiciona el cursor en el lugar donde se ha hecho el clic.

Se ha adaptado la caja de diálogo de la opción "Reestructurar" de "Herramientas: Partidas" al nuevo sistema de gestión de ventanas.

La longitud de los campos "Conceptos.PresExp" y "Relaciones.CanExp" pasa de 128 a 1024 caracteres, para permitir el uso de expresiones más complejas.

#### **Funciones para las variables generales**

Se han añadido nuevas funciones que devuelven el valor alfanumérico o numérico, respectivamente, de asignación única o asociado al concepto raíz, de una variable especificada por su nombre o su Guid.

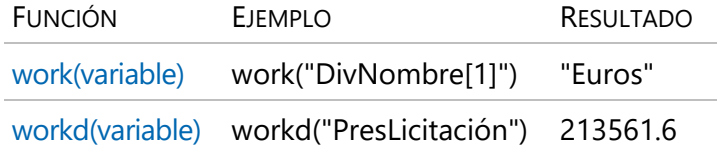

#### <span id="page-7-0"></span>**Contenidos y referencias**

#### **Cuadros de precios**

Se incluye la edición del año 2019 del cuadro de precios del Gobierno Vasco, accesible a través del menú dinámico "Obras". Contiene conceptos paramétricos con reglas abiertas, que se pueden consultar y modificar.

Se han actualizado las ediciones de los cuadros de precios "Ayuntamiento de Madrid Urbanización y Edificación" (2021) y "Precios forestales Extremadura" (2022).

En la localización "Internacional" se incluye el nuevo cuadro de precios "Cámara de Construcción del Ecuador 2019".

#### **Colores**

La obra "Colores.Presto" pasa a denominarse "Colores con nombre o referencia" e incluye una gran cantidad de nuevos colores con nombre agrupados en capítulos, un capítulo específico con los colores de los materiales de Revit y otros capítulos con colores estándar para instalaciones.

*Las variables de usuario "AutoCAD", "ISSC NBS", "NSC", "RAL" y "Resene" tienen contenido para los colores de los sistemas de referencia respectivos.*

El nuevo cuadro "Colores IS013567 de elementos CAD y BIM" añade colores y nombres de capas tomados de la norma "UNE-EN ISO 13567-1:2017" a las categorías de elementos que suele haber en un dibujo CAD o en un modelo BIM.

|    | Código                              | NatC | Resumen                                            | Color Resumen2             | NumInf         |
|----|-------------------------------------|------|----------------------------------------------------|----------------------------|----------------|
|    |                                     |      |                                                    |                            |                |
| 13 | $IS013567-.$<br>$\rangle - 12$      |      | Anotaciones genéricas                              | 16777088 A-_____-NOTE-TEXT |                |
| 14 | $IS013567-.$<br>$\rangle - 13$      |      | Aparatos eléctricos                                | 8454016 E-ELEC-FIXT-OTLN   |                |
| 15 | $IS013567-.$<br>$\triangleright$ 14 |      | Aparatos sanitarios                                | 16711935 P-SANR-FIXT-OTLN  |                |
| 16 | $IS013567-.$<br>$\rangle - 15$      |      | Aparcamiento                                       | 65408 C-PRKG- - OTLN       |                |
| 17 | $IS013567-.$<br>$-16$               |      | Áreas                                              | 21414 A-AREA-_____-OTLN    |                |
| 18 | $IS013567-.$<br>$\triangleright$ 17 |      | Áreas de mallazo estructural                       | 16744576 S-AREA- - OTLN    |                |
| 19 | $IS013567-.$<br>18                  |      | Armadura estructural                               | 16744576 S-RBAR-____-OTLN  | $\mathbf{0}$   |
| 20 | $IS013567-.$<br><b>19</b>           |      | Armazón estructural                                | 166 S-BEAM-_____-OTLN      | 13             |
| 21 | IS013567-027 用<br>19.1              |      | Armazón estructural                                | 166 S-BEAM-_____-OTLN      | $\circ$        |
| 22 | IS013567-028 用<br>19.2              |      | Armazón estructural   <líneas ocultas=""></líneas> | 255 S-BEAM-_____-HDLN      | $\overline{O}$ |
| 23 | IS013567-029 用<br>19.3              |      | Armazón estructural   Barra de refuerzo            | 21414 S-BRCG-____-OTLN     | $\Omega$       |
| 24 | IS013567-030 用<br>19.4              |      | Armazón estructural   Celosia                      | 166 S-BEAM-_____-OTLN      | $\overline{O}$ |
| 25 | IS013567-031 用<br>19.5              |      | Armazón estructural   Cordón                       | 166 S-BEAM-_____-OTLN      | $\Omega$       |
| 26 | IS013567-032 用<br>19.6              |      | Armazón estructural   Correa                       | 166 S-BEAM-_____-OTLN      | $\overline{O}$ |
| 27 | IS013567-033 用<br>19.7              |      | Armazón estructural   Jácena                       | 166 S-BEAM-_____-OTLN      | $\Omega$       |
| 28 | IS013567-034 用<br>19.8              |      | Armazón estructural   Otro                         | 166 S-BEAM-_____-OTLN      | $\overline{O}$ |
| 29 | IS013567-035 用<br>19.9              |      | Armazón estructural   Símbolos de barras           | 65535 S-BEAM-_____-SYMB    | $\Omega$       |
| 30 | 19.10 IS013567-036 用                |      | Armazón estructural   Tornapunta horizontal        | 21414 S-BRCG-____-OTLN     | $\Omega$       |
| 31 | 19.11 IS013567-037 用                |      | Armazón estructural   Tornapunta vertical          | 21414 S-BRCG-____-OTLN     | $\Omega$       |
| 32 | 19.12 IS013567-038 用                |      | Armazón estructural   Vigueta                      | 166 S-BEAM-_____-OTLN      | $\Omega$       |
| 33 | 19.13 IS013567-039 用                |      | Armazón estructural   Vínculos rígidos             | 166 S-BEAM-_____-OTLN      | $\circ$        |
| 34 | $IS013567-.$<br>20                  |      | Bandejas de cables                                 | 16744703 E-CABL-TRAY-OTLN  |                |

*Colores y capas de la norma "UNE-EN ISO 13567-1:2017"*

Se han añadido colores en los capítulos las plantillas "@Presto", "Junta Extremadura Capítulos", "Revit Categorías" e "IFC Clases", que se pueden aplicar para colorear modelos BIM.

#### **Nuevas plantillas y obras**

Nueva plantilla "Sistema de Clasificación Ferroviario BIM - RIH".

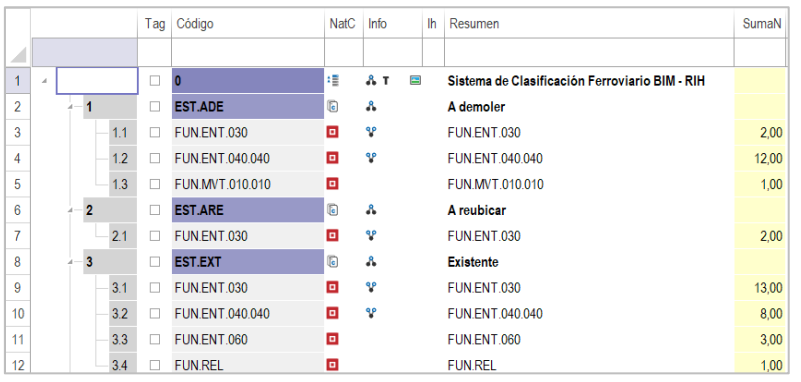

*Obra medida con Cost-IFC con la plantilla Sistema de Clasificación Ferroviario BIM - RIH*

Nueva plantilla para reformas "NBS-Chorus Refurbishment project" en la localización "Internacional".

|                |                  | Tag    | Código             | <b>NatC</b>             | Info                       | Ih | Resumen                                |
|----------------|------------------|--------|--------------------|-------------------------|----------------------------|----|----------------------------------------|
| ◢              |                  |        |                    |                         |                            |    |                                        |
| 1              | $\boldsymbol{A}$ | с      | 0                  | 缰                       | $\Lambda$ T                | Ξ  | <b>Financial summary</b>               |
| $\overline{2}$ |                  | г      | A00                | $\overline{G}$          |                            |    | <b>Preliminaries</b>                   |
| 3              | $\overline{2}$   | □      | A01                | G                       |                            |    | Provisional and prime cost sums        |
| 4              | 3                | Ē      | C <sub>20</sub>    | G                       | $\boldsymbol{\mathsf{a}}$  |    | <b>Demolition</b>                      |
| 5              | $\overline{4}$   | Ē      | <b>C90</b>         | $\overline{\mathbf{G}}$ | $\boldsymbol{\mathcal{S}}$ |    | Alterations - spot items               |
| 6              | 4.1              | $\Box$ | C90 10             | o                       |                            |    | <b>Descriptions</b>                    |
| 7              | 4.2              | п      | C <sub>90</sub> 20 | o                       |                            |    | Employer's property                    |
| 8              | 4.3              | □      | C90 30             | o                       |                            |    | <b>Recycled materials</b>              |
| 9              | 5                | Е      | D <sub>20</sub>    | $\overline{\bullet}$    | $\boldsymbol{\mathsf{a}}$  |    | <b>Excavating and filling</b>          |
| 10             | 6                | Г      | <b>D50</b>         | $\overline{G}$          | $\lambda$                  |    | <b>Underpinning</b>                    |
| 11             | 7                | Е      | E10                | $\color{red}6$          | 品                          |    | Mixing/casting/curing in situ concrete |

*Plantilla "NBS-Chorus Refurbishment project"*

## <span id="page-9-0"></span>**Plan-It**

## **Dibujo del camino crítico**

En las ventanas "Diagrama de barras" y "Listado de barras" se dibuja una línea de color rojo sobre las barras de las actividades que forman parte del camino crítico para facilitar su identificación.

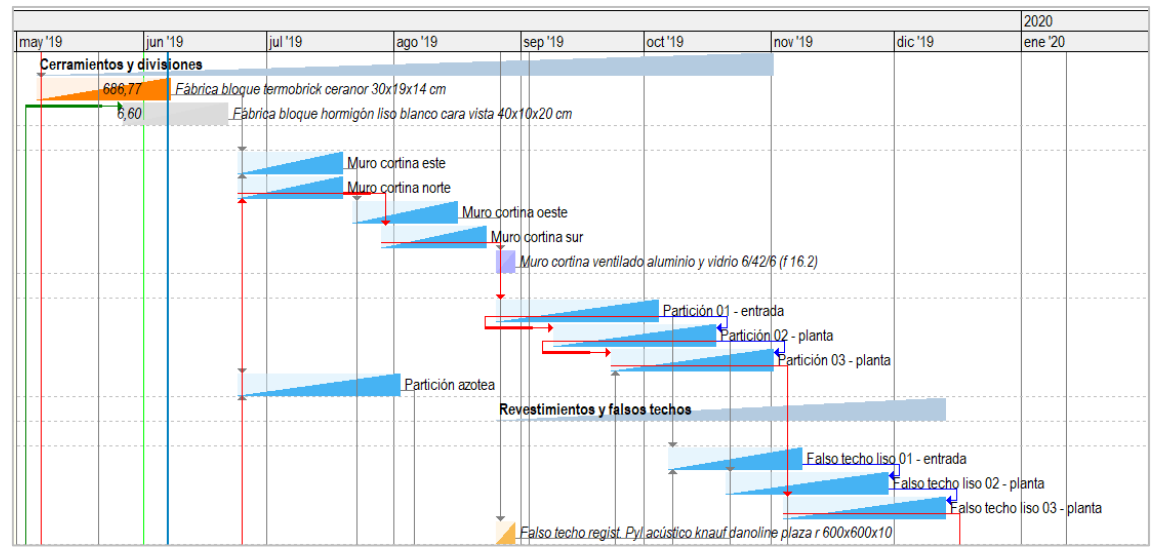

*Camino crítico*

## <span id="page-10-0"></span>**Mejoras de Presto 22.00 respecto de Presto 21**

#### <span id="page-10-1"></span>**Nueva gestión de ventanas en árbol y otras tablas**

Se ha adaptado al nuevo sistema de gestión de tablas introducido en Presto 21 la ventana de árbol y las ventanas subordinadas:

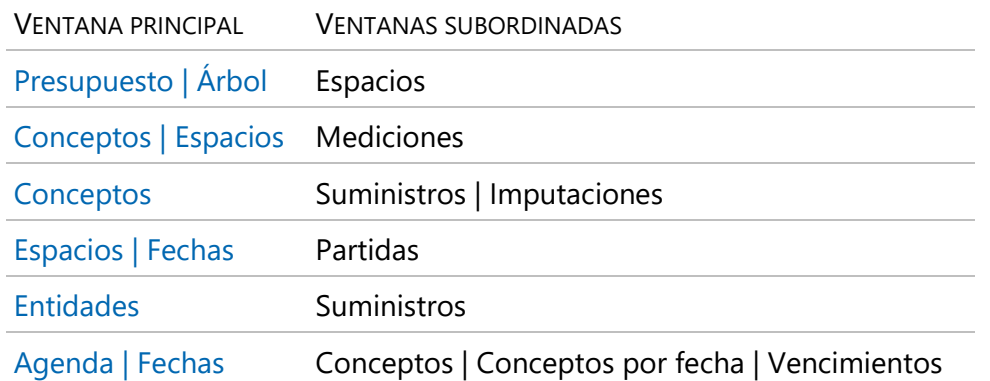

Se obtiene así un aumento considerable de la velocidad de navegación. Por ejemplo, los tiempos para desplegar por completo el cuadro de precios de Extremadura en la ventana de árbol a nivel de subcapítulos, con 5255 nodos, es:

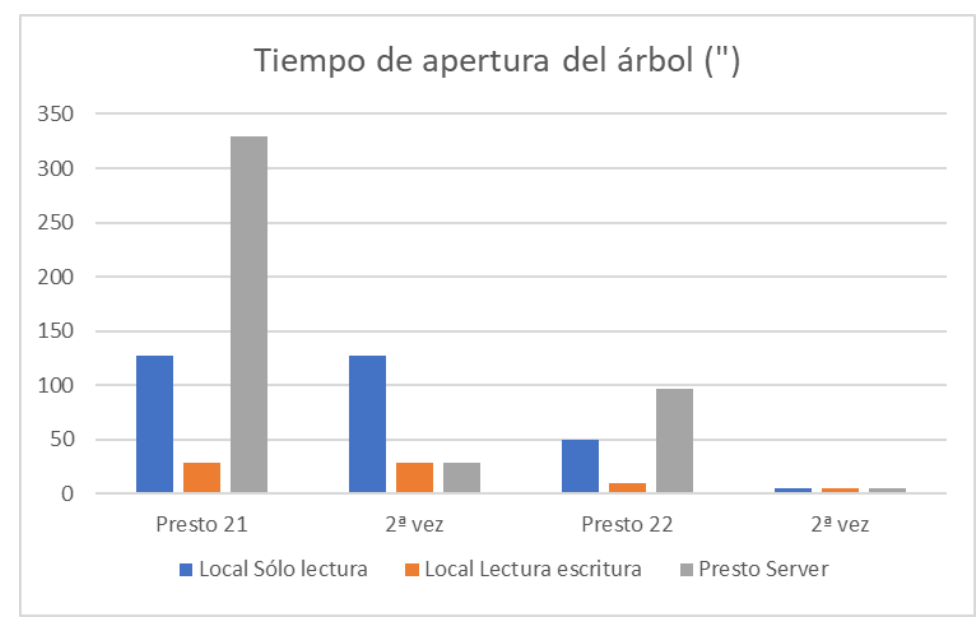

*Duración del despliegue con Presto 21 y Presto 22*

Las cifras indican los tiempos la primera vez que se despliega el árbol y las veces siguientes, una vez creado el índice, mientras no se cierre la ventana. La obra tarda menos en abrirse para solo lectura que para lectura y escritura, pero la navegación es más rápida, porque los índices ya están creados.

Se mantiene la posibilidad de alternar en cualquier momento entre el anterior sistema de gestión y el actual.

*Presto 22 es tres veces más rápido que Presto 21 la primera vez que se accede a una ventana y seis veces más durante el trabajo continuado.*

#### <span id="page-11-0"></span>**Buscar+**

La opción "Buscar+" busca las apariciones de una cadena de caracteres en todos los componentes del presupuesto.

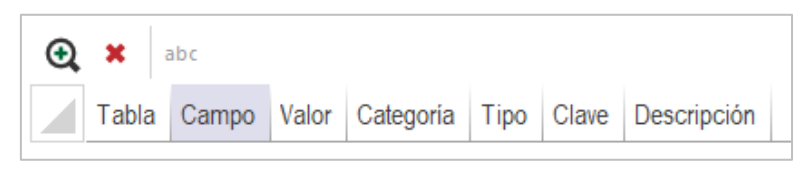

*El aspa indica que la búsqueda no ha terminado y permite pararla*

Los resultados se muestran en una ventana de tabla que se puede ordenar y filtrar.

| Arbol X Cost-IFC |                                                          |                |                                                                                                    |                          |                                       | ۰        |            | Buscar+ X                          |                                                  | ۰ | Conceptos X                 |  |                                  |      |
|------------------|----------------------------------------------------------|----------------|----------------------------------------------------------------------------------------------------|--------------------------|---------------------------------------|----------|------------|------------------------------------|--------------------------------------------------|---|-----------------------------|--|----------------------------------|------|
|                  | $\equiv \equiv \equiv$ Capitulos<br>- Presupuesto        |                | $\begin{array}{c c} \hline \begin{array}{ccc} \hline \begin{array}{ccc} \hline \end{array} & 0 \\ \hline \end{array} \end{array}$<br>$\sim$ |                          | $T$ $T$ $T$ $T$ $\sim$ $T$ $\sim$ $T$ |          | $^{\circ}$ | $30  abc$                          |                                                  |   | [*] Precios del presupuesto |  | $-$ E12PFEA010                   |      |
|                  | Código                                                   |                | NatC Resumen                                                                                                    | CanPres Ud Pres ImpPres  |                                       |          |            | Tabla<br>Campo                     | Valor                                            |   | Código                      |  | NatC Info Resumen                | Pres |
|                  |                                                          |                |                                                                                                    |                          |                                       |          | 58         | Conceptos Código                   | E11ABC230                                        |   |                             |  |                                  |      |
| 26               | E12P                                                     | 圆              | <b>INSTALACIONES DE PROTECCIÓN</b>                                                                                                    | 1.00                     |                                       |          | 59         | Conceptos CódigoCreación E11ABC230 |                                                  |   | E12PFEA010                  |  | A T EXTINTOR POLVO ABC 3 kg P.I. |      |
| 27               | E12PF                                                    | 面              | PROTECCIÓN CONTRAEL FUEGO                                                                                                    | 1,00                     |                                       |          | 60         | Conceptos Guid                     | Dfo16N8mLAbCFsk5J_9c\$DrE                        |   |                             |  |                                  |      |
| 28               | E12PFA                                                   | $\Box$         | SIST. AUTOMATICOS DE DETECCIÓN                                                                                                    | 1,00                     |                                       |          | 61         | Conceptos Guid                     | 3/MA/\$3PSDnF6c9FAbCffFwN                        |   |                             |  |                                  |      |
| 29               | E12PFB                                                   | 面              | SIST. ABAST AGUA CONTRA INCENDIO                                                                                                    | 1,00                     |                                       |          | 62         | Conceptos Guid                     | 9xN9ze5rGCLCE2wCX4BC57ZG                         |   |                             |  |                                  |      |
| 30               | E12PFE                                                   | 面              | <b>EXTINTORES</b>                                                                                                    | 15,00                    |                                       |          |            | 63 Conceptos Guid                  | AT34B23RhFz606q3kaBCG7fU                         |   |                             |  |                                  |      |
| 31               | E12PFEA                                                  | $\overline{a}$ | PRESIÓN INCORPORADA                                                                                                    | 1.00                     |                                       |          | 64         | Conceptos Guid                     | 4UdE9O8ulAbC82N0sF3dF9Bg                         |   |                             |  |                                  |      |
| 32               | E12PFE4010                                               |                | EXTINTOR POLVO ABC 3 kg P.I.                                                                                                    | ud                       | 29.04                                 |          | 65         | Conceptos Resumen                  | EXTINTOR POLVO ABC 3 kg P1                       |   |                             |  |                                  |      |
| 33               | O01A060 @                                                |                | Peón especializado                                                                                                    | 0,100 h                  | 15.38                                 | 1.54     | 66         | Conceptos Texto                    | Extintor de polvo químico ABC polivalente antiti |   |                             |  |                                  |      |
| 34               | P23FJ010 用                                               |                | Extintor polvo ABC 3 kg pr.inc.                                                                                                    | 1,000 ud                 | 27.50<br>27.50                        |          |            | Conceptos Resumen                  | EXTINTOR POLVO ABC 6 kg P I 34A/233B             |   |                             |  |                                  |      |
| 35               | E12PFE4020                                               |                | EXTINTOR POLVO ABC 6 kg P.I. 34A/233B                                                                                                    | ud                       | 32.52                                 | $\Omega$ | 68         | Conceptos Texto                    | Extintor de polvo químico ABC polivalente antiti |   |                             |  |                                  |      |
| 36               | E12PFE4025 回                                             |                | EXTINTOR POLVO ABC 6 kg P.127A/183BC                                                                                                    | ud                       | 37.23                                 |          | 69         | Conceptos Resumen                  | EXTINTOR POLVO ABC 6 kg, P127A/183BC             |   |                             |  |                                  |      |
| 37               | E12PFE4030                                               |                | EXTINTOR POLVO ABC 9 kg. P.I.                                                                                                    | ud                       | 39.64                                 | $\alpha$ | 70         | Conceptos Texto                    | Extintor de polvo químico ABC polivalente antiti |   |                             |  |                                  |      |
| 38               | E12PFE4040 回                                             |                | CARRO EXTINT P. ABC 25 kg P.I.                                                                                                    | ud                       | 125,44                                |          | 71         | Conceptos Resumen                  | EXTINTOR POLVO ABC 9 kg, P.I.                    |   |                             |  |                                  |      |
|                  | <b>PLANTPRO</b>                                          |                | <b>PUPERSTRALL AS INVESTIGATI</b>                                                                                                    | $\overline{\phantom{a}}$ |                                       |          |            | 72 Conceptos Texto                 | Extintor de polvo químico ABC polivalente antit  |   |                             |  |                                  |      |
|                  | Texto E12PFEA010 EXTINTOR POLVO ABC 3 kg, P.I. 728 bytes |                |                                                                                                    |                          |                                       | v 3 x    |            | 73 Conceptos Resumen               | CARRO EXTINT P. ABC 25 kg. P.I.                  |   |                             |  |                                  |      |
|                  |                                                          |                | OD O H N N A A A A A A A A A B E E E E E                                                                                                    |                          |                                       |          |            | 74 Conceptos Texto                 | Carro extintor de polvo guimico ABC polivalent   |   |                             |  |                                  |      |
|                  |                                                          |                | Extintor de polvo químico ABC polivalente antibrasa de eficacia 21A/113B, de 3 kg. de agente extintor, con soporte,                         |                          |                                       |          |            | 75 Conceptos Resumen               | EXTINTOR POLVO ABC 6 kg PR AUX                   |   |                             |  |                                  |      |
|                  |                                                          |                | manómetro comprobable y boquilla con difusor. Medida la unidad instalada. Según Norma UNE de aplicación, y certificado                      |                          |                                       |          |            | 76 Conceptos Texto                 | Extintor de polvo químico ABC polvalente antit   |   |                             |  |                                  |      |
| AENOR.           |                                                          |                |                                                                                                    |                          |                                       |          |            | 77 Conceptos Resumen               | EXTINTOR POLVO ABC 9 kg PRAUX                    |   |                             |  |                                  |      |
|                  |                                                          |                |                                                                                                    |                          |                                       |          | 78         | Conceptos Texto                    | Extintor de polvo químico ABC polivalente antiti |   |                             |  |                                  |      |
|                  | Valores en mediciones Texto                              |                |                                                                                                    |                          |                                       |          | 70         | Concordian Document                | EVTINTOD DOUUD ADD 8 kg AUTOMA                   |   |                             |  |                                  |      |

*Configuración de ventanas para buscar conceptos*

Doble clic sobre una línea de esta tabla abre la ventana correspondiente, filtrada por los elementos encontrados, desde la cual a su vez se puede acceder al árbol, que se abrirá por el concepto o la relación buscada.

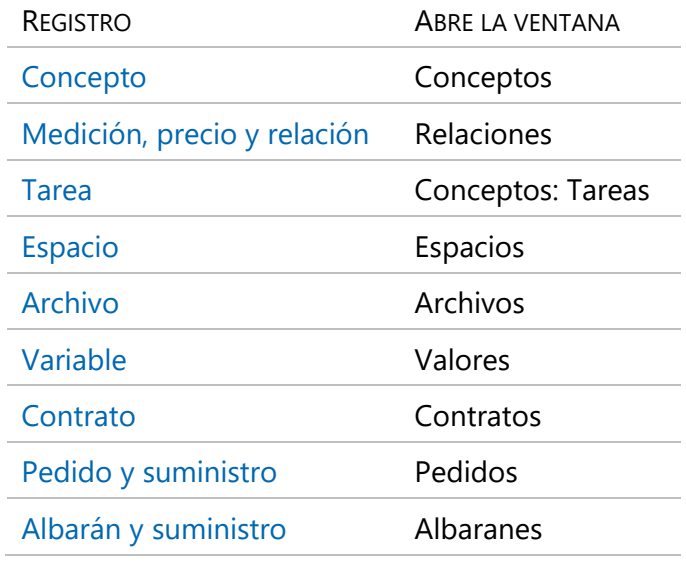

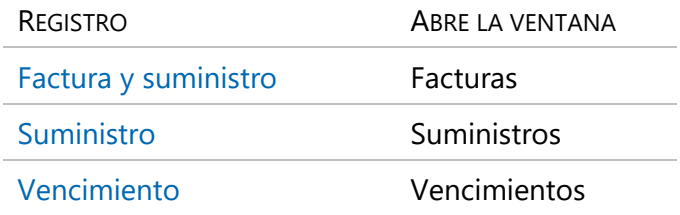

La búsqueda utiliza la nueva gestión de tablas, obteniendo un tiempo de respuesta muy bajo.

*Buscar el texto "abc" en el cuadro de precios de Extremadura tarda menos de 20", tanto con la obra en el equipo local como a través de Presto Server.*

#### <span id="page-12-0"></span>**Tema de usuario y colores**

La nueva barra de iconos simplificada está orientada a los usuarios habituales, despejando la pantalla y permitiendo acceder directamente a todas las opciones de cada menú, manteniendo la barra de Office tradicional para el usuario más esporádico.

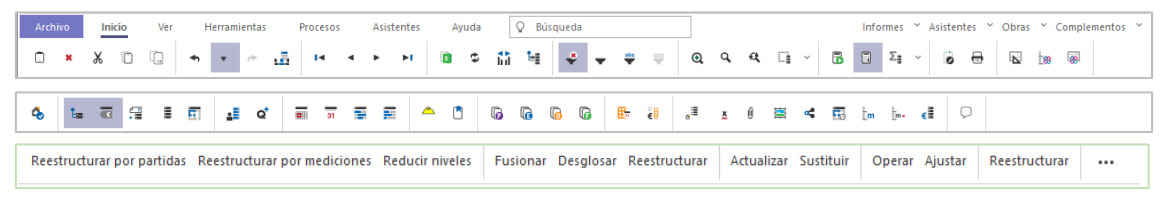

*Barras simplificadas de los menús "Inicio", "Ver" y "Herramientas".*

Se ha elegido por defecto una letra más compacta, dada la gran cantidad de campos que se pueden ver simultáneamente en algunas partes del programa, como al medir modelos IFC, aumentando la separación entre líneas para mejorar la visualización.

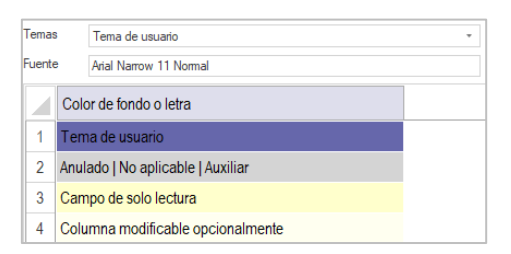

*Nueva letra de defecto y tema de usuario*

Se incluye un nuevo tema de usuario que adapta el interfaz a un color base seleccionado por el usuario, tomando distintos niveles de saturación y trasparencia:

- Cabeceras y marcos
- Color de resaltado de opciones, de la selección y del registro activo
- Colores de fondo de capítulos y subcapítulos

|                | 日々            |              |        |   |           |  | H.                                  | $\frac{abc}{2}$          | M<br>Б                                              | $\bullet$  |              |                   |        |                       |            |              |          |      |                |       | Beta 22.00b [16/12/2021 11:24] Presto[2]-Cuadro de precios de Extremadura 202 | ▵                  |                           |  |
|----------------|---------------|--------------|--------|---|-----------|--|-------------------------------------|--------------------------|-----------------------------------------------------|------------|--------------|-------------------|--------|-----------------------|------------|--------------|----------|------|----------------|-------|-------------------------------------------------------------------------------|--------------------|---------------------------|--|
|                | Archivo       |              | Inicio |   | Ver       |  | <b>Herramientas</b>                 |                          | Procesos                                            | Asistentes |              |                   | Avuda  |                       | Q Búsqueda |              |          |      |                |       |                                                                               | Informes Y Obras Y |                           |  |
| 4,             |               |              | ㅎ 모    |   | 量<br>眉    |  | ۵Ē<br>$\overline{a}$ 31<br>$\alpha$ | 右                        | 돌                                                   |            | $\mathbb{G}$ | G<br>$\mathbb{G}$ | la.    | $\mathbb{E}$ $\theta$ | "≣         | $\mathbf{x}$ | $\theta$ |      |                |       |                                                                               |                    |                           |  |
| Agenda         |               |              |        |   |           |  | Árbol × Conceptos Presupuesto       |                          |                                                     |            |              |                   |        |                       |            |              |          |      |                |       |                                                                               |                    |                           |  |
|                | and the state | $\equiv$     |        | ÷ | Capítulos |  | Presupuesto                         |                          |                                                     | $  0$      |              |                   | $\tau$ |                       |            |              |          |      |                | ा ज   | $\overline{\epsilon}$ in $\Box$                                               |                    | $\lambda$ ix $\mathbb{R}$ |  |
|                |               | Código       |        |   |           |  |                                     | <b>NatC</b>              | Resumen                                             |            |              |                   |        |                       |            |              |          |      | CanPres Ud     | Pres  | <b>ImpPres</b>                                                                |                    |                           |  |
|                |               |              |        |   |           |  |                                     |                          |                                                     |            |              |                   |        |                       |            |              |          |      |                |       |                                                                               |                    |                           |  |
|                |               | JUNTAEX 2021 |        |   |           |  |                                     | 缰                        | Precio de la Construcción Junta de Extremadura 2021 |            |              |                   |        |                       |            |              |          |      |                |       |                                                                               |                    |                           |  |
| $\overline{2}$ |               |              | Е      |   |           |  |                                     | G                        | PRECIOS DESCOMPUESTOS DE EDIFICACIÓN                |            |              |                   |        |                       |            |              |          |      |                |       |                                                                               |                    |                           |  |
| 3              | <b>E01</b>    |              |        |   |           |  |                                     | $\overline{\phantom{a}}$ | <b>ACTUACIONES PREVIAS</b>                          |            |              |                   |        |                       |            |              |          | 1,00 |                |       |                                                                               |                    |                           |  |
| 4              | <b>E01E</b>   |              |        |   |           |  |                                     | G                        | <b>DEMOLICIONES</b>                                 |            |              |                   |        |                       |            | $\sim$       |          | 1.00 |                |       |                                                                               |                    |                           |  |
| 5              | E01ET         |              |        |   |           |  |                                     | $\sqrt{a}$               | <b>EDIFICIOS COMPLETOS</b>                          |            |              |                   |        |                       |            |              |          | 1.00 |                |       |                                                                               |                    |                           |  |
| 6              | E01ET010      |              |        |   |           |  |                                     | o                        | DEMOL.COMPLETA EDIFIC.C/BOLA                        |            |              |                   |        |                       |            |              |          |      | m <sub>3</sub> | 13,78 | $\theta$                                                                      |                    |                           |  |
|                | E01ET020      |              |        |   |           |  |                                     | o                        | DEMOL.COMPLETA EDIFIC.A MAQ.                        |            |              |                   |        |                       |            |              |          |      | m <sub>3</sub> | 11,00 | $\overline{0}$                                                                |                    |                           |  |
| 8              |               |              |        |   |           |  | E01ET030                            | o                        | DEMOL.COMPLETA EDIFIC.ELEMENTO / ELEMENTO           |            |              |                   |        |                       |            |              |          |      | m <sub>3</sub> | 29.30 |                                                                               |                    |                           |  |

*Interfaz adaptado a un color de usuario*

El anterior tema "Presto" pasa a denominarse "Azul".

Al realizar una selección múltiple de filas, columnas o rango de celdas se mantiene el color de texto y se aplica una transparencia sobre el color de fondo, de manera que se siguen visualizando los distintos estados de los conceptos, cantidades y precios.

Si hay celdas seleccionadas en una ventana que no está activa el recuadro de la selección se dibuja en color gris, de manera que se distingan claramente de las celdas seleccionadas en la ventana activa.

Se pueden cerrar de una sola vez todas las ventanas subordinadas.

## **Colores**

Para facilitar la personalización del nuevo interfaz y la aplicación de colores a los modelos IFC y Revit se incluye una obra con más de 2200 colores, todos definidos por una referencia normalizada o un nombre:

- Colores puros
- Gamas de pasteles uniformes en distintas saturaciones y de grises
- Aproximaciones RGB a los colores RAL® y Pantone®
- Colores básicos de Windows y colección completa de Microsoft®
- AutoCAD®
- Colores HTML con nombre
- Gamas de negros, azules, marrones, grises, verdes, naranjas, rosas, púrpuras, rojos, blancos y amarillos

|    | Código   | <b>NatC</b> | Resumen                   | Color    |
|----|----------|-------------|---------------------------|----------|
|    |          |             | ▲                         |          |
| 64 | 00024704 | 田           | Amarillo oscuro apagado   | 24704    |
| 65 | 08454143 | 圕           | Amarillo pálido           | 8454143  |
| 66 | 04893167 | 田           | Amarillo pastel           | 4893167  |
| 67 | 10550015 | 田           | Amarillo pastel           | 10550015 |
| 68 | 00110294 | 田           | Amarillo retama           | 110294   |
| 69 | 00114405 | 田           | Amarillo señales          | 114405   |
| 70 | 01613811 | 田           | Amarillo sol              | 1613811  |
| 71 | 08186111 | 田           | Amarillo sol              | 8186111  |
| 72 | 00119546 | 田           | Amarillo tráfico          | 119546   |
| 73 | 01560658 | 田           | Amarillo Verde            | 1560658  |
| 74 | 03329434 | 用           | Amarillo verde            | 3329434  |
| 75 | 06596294 | 田           | Amarillo arena            | 6596294  |
| 76 | 03450061 | 田           | Amarillo oro              | 3450061  |
| 77 | 13053292 | 田           | Amatista púrpura          | 13053292 |
| 78 | 00049151 | 田           | Åmbar                     | 49151    |
| 79 | 04144710 | 田           | Anguila negra             | 4144710  |
| 80 | 00983199 | 田           | Arándano                  | 983199   |
| 81 | 13065594 | 田           | Arbusto de salvia púrpura | 13065594 |
| 82 | 08434370 | 田           | Arena                     | 8434370  |
| 83 | 11520493 | 田           | Arena del desierto        | 11520493 |

*Colores ordenados por nombre*

Los colores se pueden utilizar copiando y pegando directamente el valor RGB en todos los elementos de Presto que los admiten. Con cada color se incluyen como variables los valores R, G y B y el número RGB del color complementario.

Se han añadido expresiones de usuario para obtener los valores RGB Rojo, Verde y Azul de un color para facilitar operaciones masivas.

Presto 22 admite también asignar colores a las variables, proporcionando una nueva manera visual de clasificarlas y filtrarlas.

*La nota técnica "Uso de colores en Presto" contiene más información.*

## <span id="page-14-0"></span>**Interfaz**

#### **Sugerir**

Al teclear en la caja de diálogo de la opción "Sugerir" la lista de valores se va filtrando también por la descripción, además de por los valores propuestos.

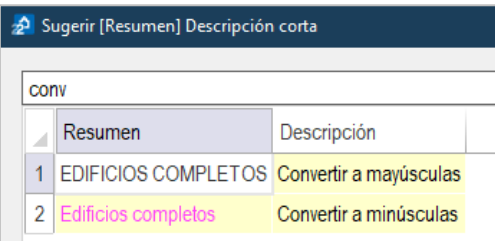

*Filtro progresivo por descripción*

Para permitir el uso de expresiones más complejas en la personalización de sugerencias la longitud del campo "Expresión" aumenta a 2048 caracteres y la del campo "Descripción" hasta 255 caracteres.

## **Traducción**

Se han añadido todos los idiomas oficiales de la Comunidad Europea que faltaban, tanto para la traducción de textos como para la del propio interfaz del programa:

*Búlgaro | Checo | Croata | Eslovaco | Esloveno | Estonio | Finés | Húngaro | Irlandés | Letón | Lituano | Maltés | Sueco*

Al traducir el resumen el resultado se deja en el campo "Resumen2" de manera que no se altere el contenido original.

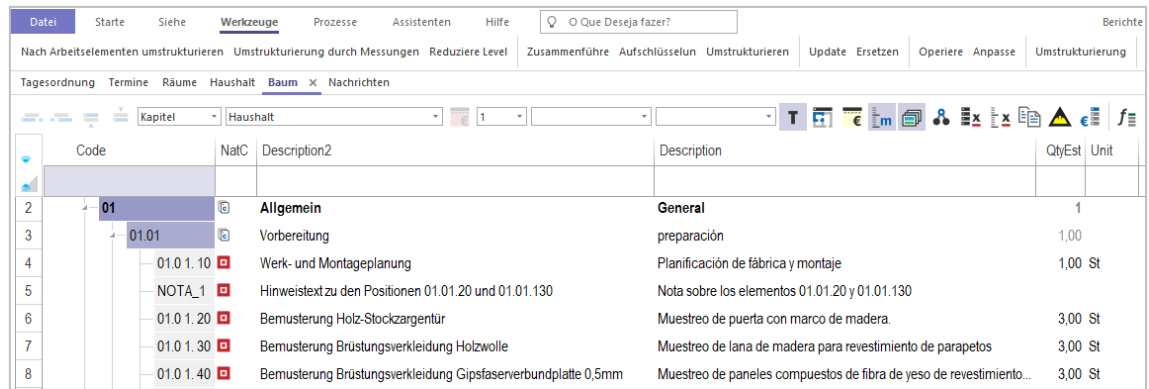

*Traducción de alemán a español*

*El manual en inglés se ha revisado y actualizado para Presto 22.*

## <span id="page-15-0"></span>**Conectividad**

Se soporta Windows 11, además de seguir soportando Windows 10 y 11, y desde Server 2012 hasta Server 2022.

Las funcionalidades específicas de Windows 11 se irán completando a medida que sea técnicamente posible.

*Se recomienda Windows 64 bits y el uso de monitores ultrawide o dos monitores para Presto IFC.*

#### **Exportación en formato XML**

Este complemento genera un archivo en formato XML con el contenido de las tablas y los campos seleccionados.

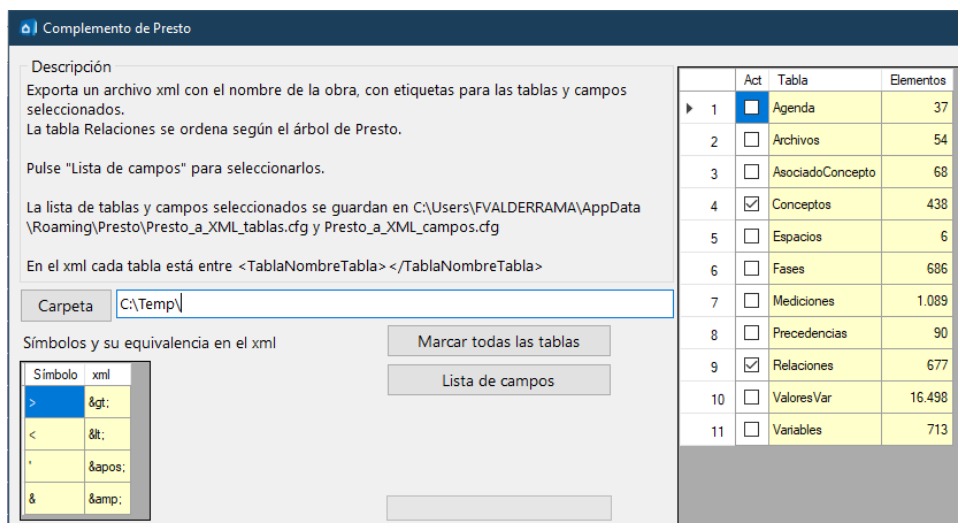

*Caja de diálogo del complemento "Presto a XML"*

El resultado se puede importar con Excel o cualquier otro programa capaz de gestionar archivos XML.

|                 | A                |                                                |              | D<br>Е | н          |                                  |
|-----------------|------------------|------------------------------------------------|--------------|--------|------------|----------------------------------|
| 4               | <b>P03ACA025</b> | Acero corrugado B 400 S/SD 10 mm               | $0,61$ kg    | 8      | 1583,43707 | Origen XML                       |
| 5.              | <b>P03ACA010</b> | Acero corrugado B 400 S/SD 6 mm                | $0,67$ kg    | 8      | 229,491386 | Asignaciones XML de este libro:  |
|                 | 12 P03ACC080     | Acero corrugado B 500 S/SD en barra            | $0,77$ kg    | 8      | 40,8       | Presto_Tragsa_Map                |
|                 | 13 P03ALT020     | Acero en tubo circular                         | $1,14$ kg    |        | 327,31     | Presto Tragsa                    |
|                 | 14 P03ALT030     | Acero en tubo cuadrado                         | $1,54$ kg    | 8      | 147,07     | <b>Conceptos</b>                 |
| 21              | P01DW050         | Agua                                           | $1,27 \, m3$ | 8      | 9,81       | E Código                         |
| 22              | <b>P03AAA020</b> | Alambre atar 1,3 mm                            | $0,88$ kg    | 8      | 5,8        | Relaciones                       |
|                 | 26 M13MPA010     | Alquiler diario puntal metálico telescópico ha | $0,03$ u     |        | 17,38      | <b>EDIT</b> CodInf               |
|                 | 27 P28EE005      | Aralia japónica 0,4-0,6 m contenedor           | 7,58 u       |        | 48,78      | <b>E</b> Fases                   |
| 29              | 2003200          | Areas                                          | $\bf{0}$     |        | 31,68      | <b>Codinf</b>                    |
| 30 <sup>°</sup> | <b>P01AA020</b>  | Arena de río 0/6 mm                            | 17,09 m3     | 8      | 127,15     | $\equiv$ CanCert (0)             |
| 31              | P01AA030         | Arena de río 0/6 mm                            | $17,69$ t    |        | 19,18      | CanCertAct (0)<br>CanCertAnt (0) |
|                 | 34 P34EM370      | Asiento pala abatible madera con rejilla       | 98,8 u       | 8      | 13,91      | CanCertini (0)                   |
|                 | 36 0010A050      | Avudante                                       | 18.16h       | 6      | 137,48     | CanCertMod (0)                   |
| 37              | O01OB160         | Ayudante carpintero                            | 18,5 h       | 6      | 89,91      | CanCertPte (0)                   |
|                 | 38 0010B140      | Ayudante cerrajero                             | 18,31 h      |        | 48,21      | ⊟<br>Caninput (0)                |
|                 | 39 0010B220      | Ayudante electricista                          | 18,5h        |        | 97,78      | CanObj(0)<br>∙f≣                 |

*Importación de archivos XML de Presto con Excel*

## **Formato BC3**

La importación se ha optimizado mostrando el avance por cada tipo de registro e importando los archivos asociados, que puede consumir mucho tiempo, al final del proceso, de manera que se pueda cancelar cuando se hagan importado todos los tipos necesarios.

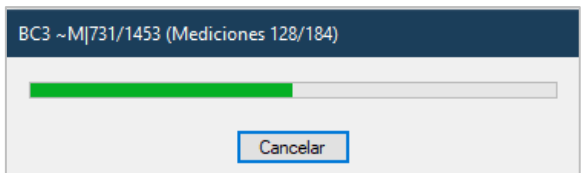

*Caja de progreso*

Para su comprobación, se importa al campo "Resumen2" del concepto raíz el contenido del registro ~V de los archivos en formato BC3, que contienen información general sobre el archivo exportado.

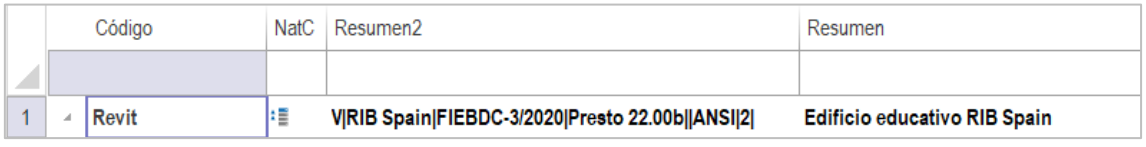

*Registro ~V en el campo "Resumen2" del concepto raíz*

~V | PROPIEDAD\_ARCHIVO | VERSION\_FORMATO \ DDMMAA | PROGRAMA\_EMISION | ... | JUEGO\_CARACTERES | [ TIPO INFORMACIÓN ] | [ NÚMERO CERTIFICACIÓN ] | [ FECHA CERTIFICACIÓN ]

TIPO INFORMACIÓN:

- 1. Base de datos
- 2. Presupuesto
- 3. Certificación (a origen)
- 4. Actualización de base de datos

*Se han añadido las especificaciones del formato FIEBDC en inglés en: www.fiebdc.es*

#### **Exportación a Excel**

Las hojas Excel que se pueden utilizar como plantilla para exportar tablas pueden estar en cualquier formato de Excel, además de .XLS:

## .XLSX | .XLSM | .XLSB | .XLT | .XLTX | .XLTM

Para facilitar la búsqueda de la plantilla deseada se muestran las hojas que están guardadas directamente en el directorio de exportación a Excel, además de las que figuren en los subdirectorios del directorio con el mismo nombre de las ventanas a las que se aplican.

Se han renombrado las plantillas de Excel que se instalan con Presto para que sean más informativas, eliminando la tabla, que ya figura en el directorio, y añadiendo el resultado separado por un guion bajo.

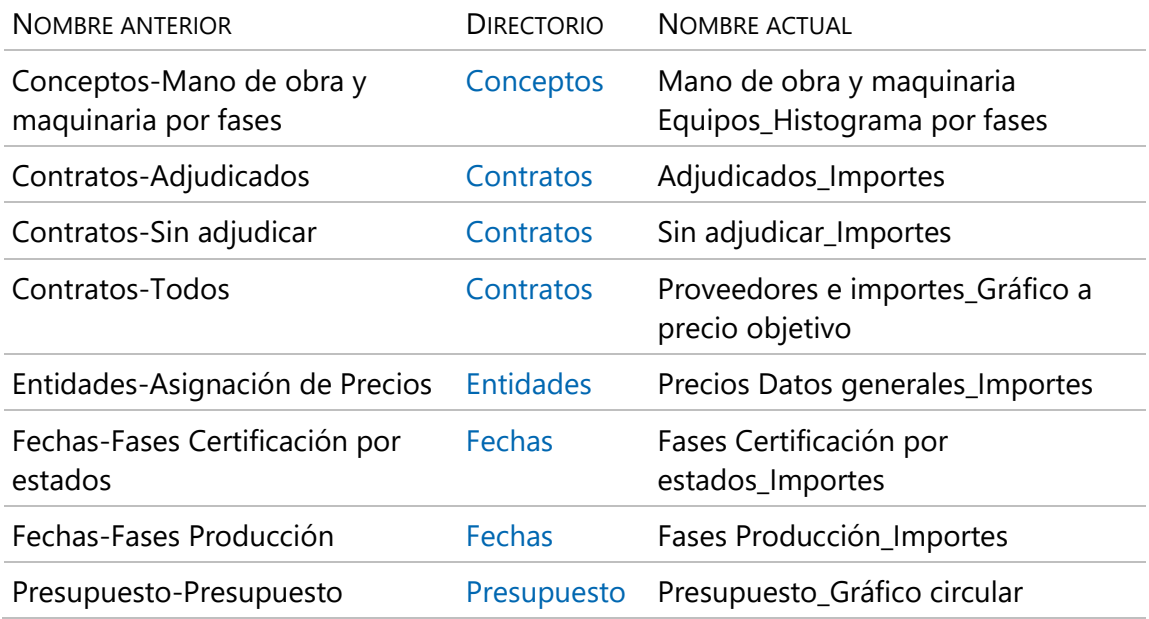

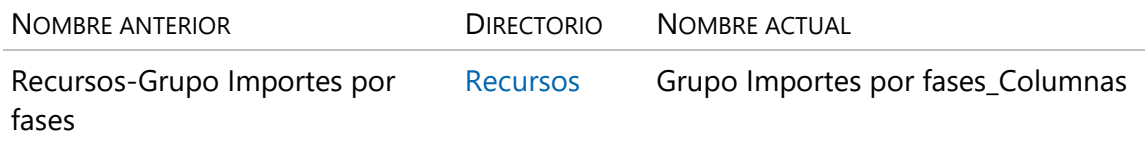

#### **Informes**

El informe "Producción con líneas de medición" incluye la posibilidad de imprimir la producción estimada a coste o valor ganado (cantidad real a precio de objetivo), además de la producción real (cantidad real a precio de presupuesto).

#### <span id="page-18-0"></span>**Nuevos campos para el seguimiento**

Los nuevos campos asociados a las unidades de obra facilitan el seguimiento de la ejecución.

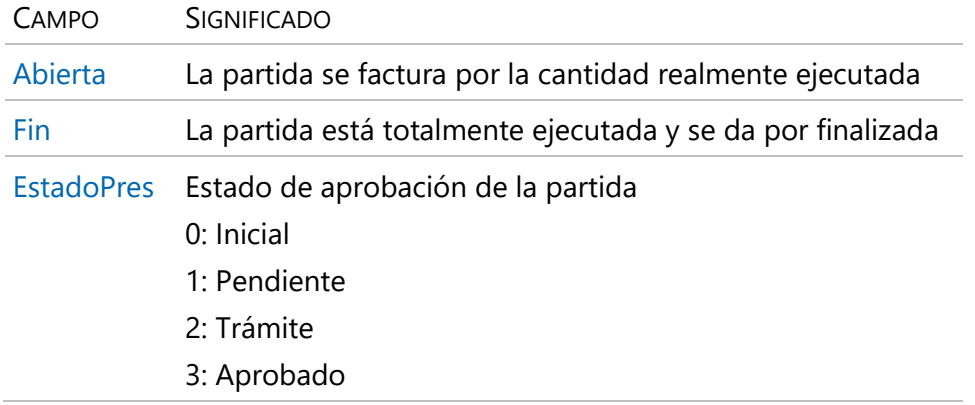

Si la partida figura en más de un capítulo estos valores pueden ser diferentes.

*La funcionalidad actual de estos campos es solo informativa.*

El nuevo campo "TipoPago" se puede usar en los conceptos, en los precios de los contratos y en los documentos.

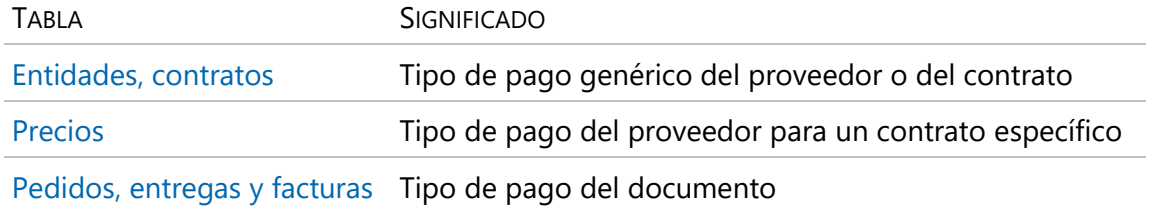

Se ha activado el menú contextual "Desdoblar" sobre la ventana "Conceptos", ventana subordinada de "Suministros".

#### <span id="page-19-0"></span>**Nuevos cuadros de precios**

Se incluyen los nuevos cuadros de precios que se indican a continuación, accesibles a través del menú dinámico "Referencias", entre los que hay referencias de edificación. reforma y urbanización, obra civil, infraestructuras forestales y restauración.

*Todos los cuadros de precios suministrados con Presto proceden de las fuentes públicas indicadas, que mantienen su propiedad intelectual. RIB Spain se ha limitado a realizar la importación a la versión actual del programa, como comodidad para los usuarios.*

#### **Edificación**

#### Cuadro de precios de Extremadura 2021

Base de Precios de la Construcción de Extremadura 2021, de la Consejería de Movilidad, Transporte y Vivienda de la Junta de Extremadura, realizada en colaboración con RIB Spain.

Incorpora las modificaciones normativas y los avances técnicos producidos desde la edición anterior de 2012, además de potenciar los capítulos relacionados con la construcción de edificios de consumo de energía casi nulo y la rehabilitación energética, como factores inherentes al concepto de calidad.

*23476 conceptos básicos y 15539 partidas organizadas en 5118 capítulos*

#### Comunidad de Madrid Área 1 2020

Base de precios de la construcción 2020 de la Dirección General de Vivienda y Rehabilitación, Consejería de Vivienda y Administración Local de la Comunidad de Madrid. Contiene los precios del Área 1, válidos para el municipio de Madrid y la mayor parte de los Ayuntamientos colindantes. Los precios de las Áreas 2 y 3 y la lista completa de municipios pueden encontrarse en la web de la Comunidad de Madrid.

*11879 conceptos básicos y 15400 partidas organizadas en 7190 capítulos*

Incluye partidas relativas a detección y protección frente al radón.

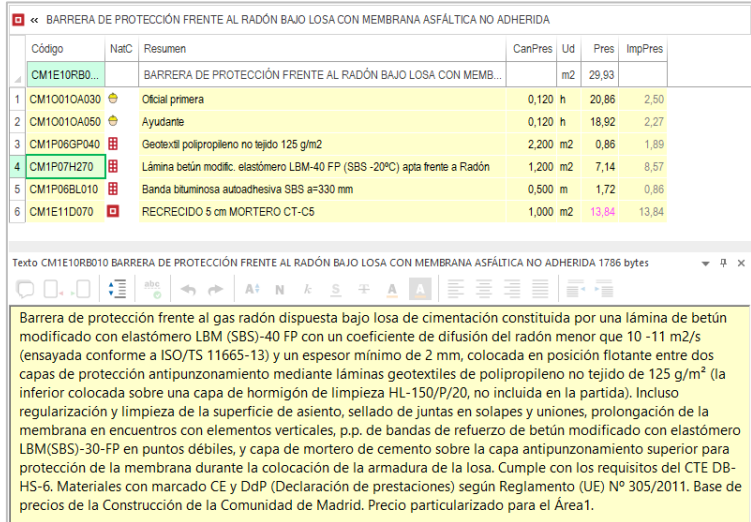

*Partida para protección frente al radón*

Dos terceras partes de las referencias o precios que contiene la base incorporan los datos reales de emisiones de Co2, de utilidad en estudios medioambientales, así como para el cálculo de la huella de carbono de los proyectos.

| A                                    | Tag             | Origen         | Info       | Variable           | Descripción                                | Tipo   |       |                | DisplayUnitType |
|--------------------------------------|-----------------|----------------|------------|--------------------|--------------------------------------------|--------|-------|----------------|-----------------|
| 104                                  |                 | <b>Usuario</b> |            | cleCO <sub>2</sub> | Emisión de CO <sub>2</sub>                 | Real   |       | kg             |                 |
| 105                                  | П               | Usuario        |            | $0$ ler            | Código ler de la lista europea de residuos | String |       |                |                 |
| 106                                  |                 | <b>Usuario</b> |            | 0 <sub>m</sub>     | Masa del elemento                          | Real   |       | kg             |                 |
| 107                                  |                 | <b>Usuario</b> |            | 0 <sub>y</sub>     | <b>Volumen</b>                             | Real   |       | m <sub>3</sub> |                 |
|                                      |                 |                |            |                    |                                            |        |       |                |                 |
|                                      |                 |                |            |                    | Valores eCO2 [EB0FnL5IU9D862q36KBPq0mO]    |        |       |                |                 |
| $\begin{bmatrix} \ast \end{bmatrix}$ |                 |                |            |                    |                                            |        |       |                |                 |
|                                      | <b>NatC</b>     |                | InfoClave  |                    | Resumen                                    |        | Valor |                | ElementId       |
| $\mathbf{1}$                         | o               |                | CM1A01A005 |                    | PASTA DE CAL APAGADA EN POLVO              |        |       | 73.50          |                 |
| $\overline{2}$                       | o               |                | CM1A01A010 |                    | PASTA DE CAL APAGADA AMASADA               |        |       | 73,50          |                 |
| 3                                    | o               |                | CM1A01A012 |                    | PASTA DE CAL GRASA APAGADA                 |        |       | 28,30          |                 |
| 4                                    | o               |                | CM1A01A015 |                    | CAL GRASA APAGADA EN PASTA                 |        |       | 80,85          |                 |
| 5                                    | o               |                | CM1A01A020 |                    | PASTA DE ESCAYOLA                          |        |       | 165,90         |                 |
| 6                                    | o               |                | CM1A01A030 |                    | PASTA DE YESO NEGRO                        |        |       | 42,50          |                 |
| $\overline{7}$                       | o               |                | CM1A01A040 |                    | PASTA DE YESO BLANCO                       |        |       | 40,50          |                 |
| 8                                    | o               |                | CM1A01A050 |                    | YESO PARA PROYECTAR                        |        |       | 37,50          |                 |
| 9                                    | o<br>CM1A01A060 |                |            |                    | PASTA CEMENTO CEM II/B-P 32.5 N            |        |       | 1.040.85       |                 |
| 10                                   | o               |                | CM1A01A061 |                    | PASTA CEMENTO CEM II/A-P 42.5 R            |        |       | 1.040,85       |                 |

*Emisiones de CO2 de precios auxiliares y partidas*

Estos valores se utilizan en Presto para obtener automáticamente las emisiones correspondientes al presupuesto una vez introducidas las mediciones de las distintas partidas.

#### Ayuntamiento de Burgos 2020

Precios utilizados en los proyectos municipales adaptados a la ordenanza de normalización de elementos constructivos del Ayuntamiento de Burgos y actualizado en 2020.

Tiene capítulos detallados para elementos de pavimentación exterior, instalaciones y servicios urbanos, zonas verdes, mobiliario y equipamiento urbano, secciones tipo de calzada, abastecimiento de aguas y saneamiento.

*937 conceptos básicos y 1773 partidas organizadas en 140 capítulos*

## **Chile [Localización "Chile"]**

#### Maestro Materiales IConstruye

Lista de recursos utilizados para la plataforma "IConstruye", sin precios.

*8309 conceptos básicos organizadas en 29 capítulos*

#### **Obra civil, infraestructuras y forestal**

Dirección General de Carreteras 2021

Base de Precios de Referencia de la Dirección General de Carreteras, que deroga el cuadro de precios anterior, de 2016.

*950 conceptos básicos y 1034 partidas organizadas en 110 capítulos*

### Precios forestales Extremadura 2021

Actualización de tarifas desarrollada en febrero de 2021 por la Consejería de Agricultura, Desarrollo Rural, Medio Ambiente y Energía de la Junta de Extremadura.

*664 conceptos básicos y 1031 partidas organizadas en 58 capítulos* Agencia Obra Pública Andalucía Carreteras 2020

Sigue una codificación relacionada con la organización de Capítulos y Artículos del PG-3 (Pliego de prescripciones técnicas generales para obras de carreteras y puentes). Un cuadro de precios con 778 conceptos paramétricos que dan lugar a los conceptos derivados indicados en el pie de la imagen.

*8219 conceptos básicos y 9507 partidas, organizadas en 257 capítulos* Contiene precios de la mano de obra para por cada una de las ocho provincias andaluzas, según las Tablas Salariales del Convenio de cada una.

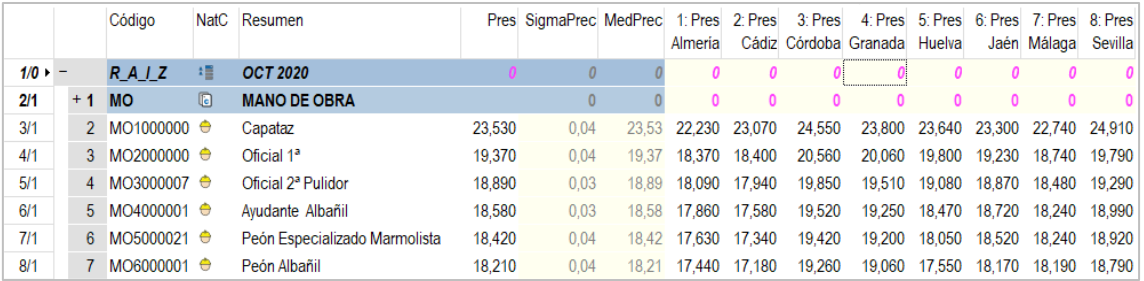

*Precios unitarios de mano de obra de las ocho provincias y precio medio*

Para utilizar el precio de una provincia concreta en Presto basta con copiar y pegar los valores de la columna correspondiente en la columna "Pres".

#### MAPA Precios de caminos naturales 2020

La Dirección General de Desarrollo Rural, Innovación y Formación Agroalimentaria del Ministerio de Agricultura, Pesca y Alimentación, MAPA, publica esta actualización de las tarifas anteriores en el marco del Programa de Caminos Naturales.

*1413 conceptos básicos y 1190 partidas organizadas en 251 capítulos*

La memoria e instrucciones de uso pueden encontrarse en:

www.mapa.gob.es/es/desarrollo-rural/temas/caminosnaturales/210225\_base\_de\_precios\_tcm30-559613.pdf

ADIF Base de Precios General de Plataforma 2011

Contiene los precios publicados en la "Base de precios tipo general para los proyectos de plataforma (BPGP)", Tomo V, edición junio 2011, Versión 2, que especifica unos "criterios normalizados para la formación de los precios unitarios de la plataforma de todos los proyectos pertenecientes a Líneas de Alta Velocidad Ferroviaria".

*980 conceptos básicos y 962 partidas organizados en 207 capítulos* 

Pueden encontrarse otros cuadros y descargarse en formato BC3 en el enlace:

descargas.adif.es/ade/u18/GCN/NormativaTecnica.nsf

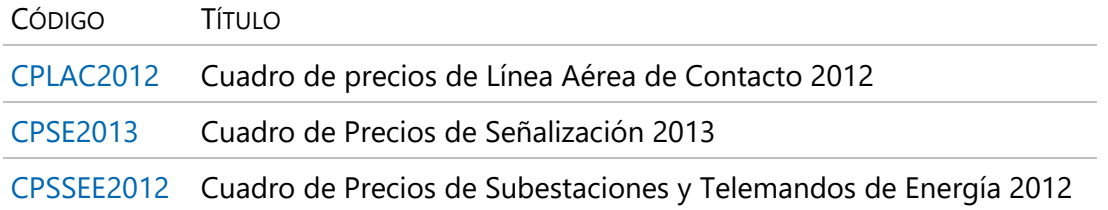

La base de precios actualizados a 2021 se puede consultar en la web de ADIF.

### **Restauración**

#### Conservazione e restauro opere e beni culturali e paesaggistici [Localización "Italia"]

La Direzione Regionale per i BBCC. e PP. de Calabria ha realizado esta actualización a 2015 del "Prezziario per la Conservazione ed il Restauro delle Opera d´arte e delle Beni Culturali e Paesaggistici della Calabria".

*2511 partidas organizados en 506 capítulos, con texto y precio unitario*

Para facilitar la búsqueda los capítulos y subcapítulos contienen la traducción española.

|    | Código       |      |               | NatC           | Info                         | Resumen                                        | Resumen <sub>2</sub>                                                                                                    |
|----|--------------|------|---------------|----------------|------------------------------|------------------------------------------------|----------------------------------------------------------------------------------------------------|
|    |              |      |               |                |                              |                                                |                                                                                                    |
|    | $\mathbf{0}$ |      |               | 缰              |                              |                                                | A T Conservazione ed il restauro delle opere e dei beni culturali e paesaggistici Conservación y restauración de las obras y el patrimonio cultural y paisajístico |
|    |              | A    |               | $\overline{G}$ |                              | A <b>T</b> BENI ARCHITET TONICLE PAESAGGISTICI | ACTIVOS ARQUITECTÓNICOS Y PAISAJÍSTICOS                                                                                                    |
| 3  |              |      | $A.01$ $\Box$ |                |                              | <b>A.I. MOVIMENTI DI TERRA</b>                 | <b>MOVIMIENTOS DE TIERRA</b>                                                                                                    |
|    |              |      | A.02          |                |                              | <b>A I</b> DEMOLIZIONI E TAGLI                 | <b>DEMOLICIONES Y CORTES</b>                                                                                                    |
| 5  |              |      | A.03          |                |                              | $A = RIMOZION$                                 | <b>MUDANZAS</b>                                                                                                    |
| 6  |              |      | A.04 <b>a</b> |                |                              | <b>A</b> <sub>I</sub> I MALTE                  | <b>MALTE</b>                                                                                                    |
|    |              |      | A.05 <b>a</b> |                |                              | A LE SOLAI, VOLTE, ARCHITRAVI E PIATTABANDE    | PISOS, BÓVEDAS, ARQUITRAVOS Y PLACAS                                                                                                    |
| 8  |              |      | A.06          |                |                              | <b>A I</b> MURATURE                            | ALBAÑILERÍA                                                                                                    |
| 9  |              | A.07 |               |                | <b>A. T. OPERE IN PIETRA</b> | OBRAS DE PIEDRA                                |                                                                                                    |
| 10 |              |      | A.08          |                |                              | <b>ALL CONSOLIDAMENTI</b>                      | <b>CONSOLIDACIONES</b>                                                                                                    |
|    |              |      |               |                |                              |                                                |                                                                                                    |

*Traducción al español incorporada de capítulos y subcapítulos*

La traducción al español del resto de la información, si es necesaria, se puede realizar globalmente con la opción de traducir incorporada en Presto, que requiere que el usuario disponga de una clave de traducción o API Key de Google. También se puede realizar parcialmente usando el servicio de traducción online gratuito.

La experiencia de Italia en este tipo de proyectos convierte estas unidades de obra en ayudas muy importantes para los profesionales. Si bien no contienen precios descompuestos, una costumbre muy específica española, las descripciones son extraordinariamente detalladas y los precios unitarios son probablemente muy similares a los que se pueden utilizar como referencia en España.

|                          | C. | <b>NatC</b>   | Resumen                                                                                  | Resumen <sub>2</sub>                                                                                                    | CanPres Ud |    | Pres          |              |
|--------------------------|----|---------------|------------------------------------------------------------------------------------------|----------------------------------------------------------------------------------------------------|------------|----|---------------|--------------|
|                          |    |               |                                                                                          |                                                                                                    |            |    |               |              |
| 29                       |    | ▣             |                                                                                          | Restauro a fine di consolidamento e fissagg Restauración con fines de consolidación y fijación d                                                                                                    |            | mq | 283,43        |              |
|                          |    |               |                                                                                          |                                                                                                    |            |    |               |              |
| 30                       |    | o             |                                                                                          | Consolidamento e riconfigurazione di super Consolidación y reconfiguración de superficies de y                                                                                                    |            | ma | 298.51        |              |
| $\overline{\phantom{a}}$ |    |               |                                                                                          |                                                                                                    |            |    | $\rightarrow$ |              |
|                          |    |               |                                                                                          | Texto A.12.015 Restauro a fine di consolidamento e fissaggio di stucchi consistente in consolidamento e fissaggio dei distacchi di stucchi dall 4582 bytes                                                                                                    |            |    | Д.            | $\mathbf{x}$ |
|                          |    |               |                                                                                          |                                                                                                    |            |    |               |              |
|                          |    | $\Box$ $\Box$ |                                                                                          | A <sup>+</sup> N <i>k</i> <u>S</u> + <u>A</u> A $\overline{E}$ = = = 1<br>副指                                                                                                    |            |    |               |              |
|                          |    |               |                                                                                          |                                                                                                    |            |    |               |              |
|                          |    |               |                                                                                          | Restauración con fines de consolidación y fijación de estucos consistente en la consolidación y fijación de los desprendimientos de                                                                                                    |            |    |               |              |
|                          |    |               |                                                                                          | estuco de la mampostería mediante: a definir durante la obra según las diferentes-situaciones-de-desprendimiento:                                                                                                    |            |    |               |              |
|                          |    |               |                                                                                          | a) inyecciones y vertidos por grietas y pequeños orificios ya existentes, de resina acrílica adecuada (tipo Primal AC33) en emulsión;                                                                                                    |            |    |               |              |
|                          |    |               |                                                                                          | b) invecciones y vertido a través de grietas existentes y pequeños orificios de resina acrílica adecuada (Primal tipo AC33) en emulsión                                                                                                    |            |    |               |              |
|                          |    |               | añadida a cargas inertes con diferentes concentraciones;                                 |                                                                                                    |            |    |               |              |
|                          |    |               |                                                                                          | c) inyecciones y vertido por grietas y pequeños orificios existentes, de una mezcla inorgánica especial con bajo contenido en sales                                                                                                    |            |    |               |              |
|                          |    |               |                                                                                          | hidrosolubles a base exclusivamente de áridos seleccionados y cal hidráulica natural premezclada NHL5 conforme a UNI EN 459-1,                                                                                                    |            |    |               |              |
|                          |    |               |                                                                                          | resistente a sulfatos, apta para la consolidación de muros de piedra o ladrillo macizo mediante inyección de cal hidráulica natural con<br>fluidez controlada en relación a la granulometría máxima del contenido inerte, caracterizada por alta fluidez y estabilidad, obtenida por |            |    |               |              |
|                          |    |               |                                                                                          | cocción de calizas arcillosas (margas naturales) a bajas temperaturas, teniendo como principal componente mineralógico silicato bi-                                                                                                    |            |    |               |              |
|                          |    |               |                                                                                          | cálcico, libre de aluminato y silicato tricálcico, para ser mezclado única y exclusivamente con aqua a razón de unos 3-5 litros por saco en                                                                                                    |            |    |               |              |
|                          |    |               | relación con el tamaño máximo del contenido inerte, después de empapar el yeso con aqua. |                                                                                                    |            |    |               |              |
|                          |    |               |                                                                                          | En las operaciones antes mencionadas en los puntos a, b, c, se entiende que se entiende la disposición de todos los equipos adecuados                                                                                                    |            |    |               |              |
|                          |    |               |                                                                                          | para permitir una lenta introducción y una completa difusión de los productos dentro de las áreas de desprendimiento.                                                                                                    |            |    |               |              |
|                          |    |               |                                                                                          | También se incluye en el precio cualquier cargo derivado del control constante que se deba realizar durante las operaciones de inyección                                                                                                    |            |    |               |              |
|                          |    |               |                                                                                          | y de la extrema precaución a adoptar para evitar cualquier posible fuga de las mismas y así salvaguardar la superficie de los estucos,                                                                                                    |            |    |               |              |
|                          |    |               | explicativo, documentación fotográfica, de la morfología de la degradación,              |                                                                                                    |            |    |               |              |
|                          |    |               |                                                                                          |                                                                                                    |            |    |               |              |

*Unidad de obra de consolidación de estuco, con precio unitario y texto traducido por Google* 

### Restauración y Conservación de Bienes Culturales 2010

Realizado por el Departamento de Bienes Muebles del Servicio de Conservación y Obras del Patrimonio Histórico, perteneciente a la Dirección General de Bienes Culturales de la Consejería de Cultura y Patrimonio Histórico de la Junta de Andalucía, es una versión renovada y actualizada de la publicación original de 1998.

*1089 conceptos básicos y 1982 partidas organizados en 388 capítulos* 

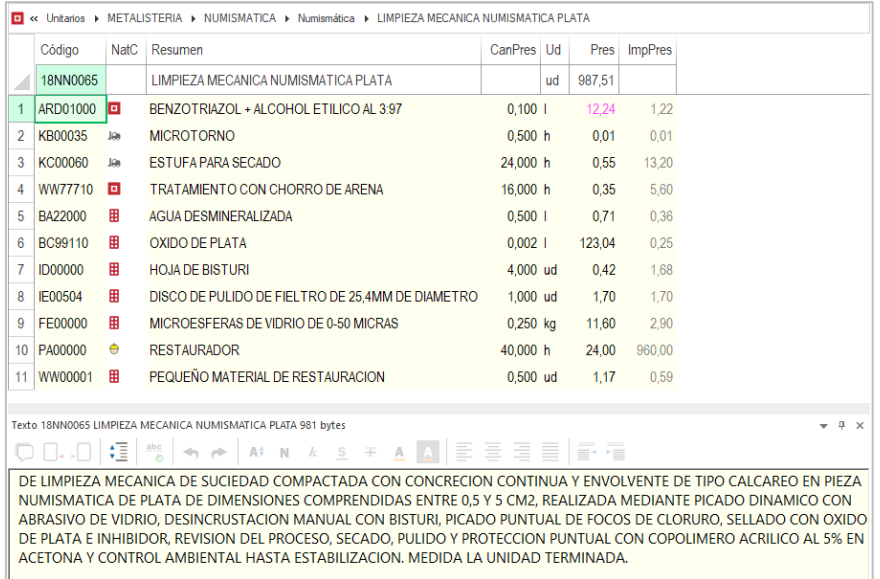

*Texto y descomposición de limpieza de una pieza numismática*

*Si bien los precios corresponden a 2010, los textos y las descomposiciones de precios son referencias de gran ayuda para este tipo de proyectos en un ámbito en el que es muy difícil encontrar referencias.*

### <span id="page-24-0"></span>**Nuevas plantillas**

Se han añadido las plantillas que se describen más abajo, retirando las plantillas obsoletas e incluyendo como prefijo la entidad que las promueve o mantiene, como "CSI", "NBS"....

Se añade el sufijo cuando están en un idioma que no es el general del directorio.

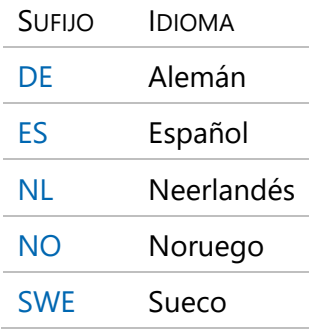

Las plantillas en inglés del entorno ESP se han movido al entorno ENG.

Existe una descripción más detallada en el documento "Nuevas plantillas de Presto 22".

#### **Alemania**

#### STABU-Element\_DE

La Fundación STABU se ha fusionado con Stichting Ketenstandaard Bouw en Installatie y continúan como Ketenstandaard Bouw en Techniek.

*2460 nodos organizados en 56 capítulos y 4 niveles*

#### **Australia**

#### **NATSPEC**

NATSPEC es la EDT usada por la National Master Specification de Australia para su uso con proyectos de todos los tipos y tamaños.

*562 nodos organizados en 18 capítulos y 3 niveles*

#### SpeedSpec

La clasificación SpeedSpec está diseñada específicamente para su uso en Australia con el contenido de las especificaciones SpeedSpec. Actualmente está siendo sustituida por NBS.

*103 capítulos en un nivel*

#### VBIS Virtual Buildings Information System

Virtual Buildings Information System, VBIS, es un sistema estándar de clasificación de activos de la industria desarrollado por Australia y financiado por el gobierno de Victoria.

*2937 nodos organizados en 20 capítulos y 4 niveles*

## **Bélgica**

#### CCTB Cahier des Charges Type Bâtiments

El Cahier des Charges Type Bâtiments de 2022, CCTB, es la referencia para el pliego de condiciones de calidad en la prescripción de obras de nueva planta o reformas. La aplicación gratuita VitruV genera especificaciones basadas en la codificación CCTB.

*10784 nodos organizados en 10 capítulos y 6 niveles*

#### BB\_SfB\_NL

Un sistema de clasificación y codificación de la información para la industria AEC en Bélgica. Está basado en el estándar SfB, "Samarbetskommittén för Byggnadsfrågor", Comité de Cooperación para Problemas de Construcción, originado en Suecia en 1947.

*487 nodos, organizados en 10 capítulos y 5 niveles*

#### **Dinamarca**

#### CCS Cuneco Classification System

Cuneco Classification System, CCS, fue introducido en 2012 por Cuneco y ahora es mantenido por Molio - Byggeriets Videnscenter. Dinamarca desarrolló las clases genéricas de CCS de acuerdo con los principios de terminología ISO y las fusionó en ISO / IEC 81346 parte 2 y 12.

*913 nodos organizados en 5 capítulos y 4 niveles*

#### **EEUU**

#### CSI OmniClass

Edición actual de la clasificación Omniclass. OmniClass incorpora otros sistemas existentes como base de dos de sus tablas: MasterFormat® para la tabla 22, "Resultados del trabajo", y UniFormat® para la tabla 21, "Elementos".

*16782 nodos en 9 capítulos y 4 niveles*

#### CSI MasterFormat 2016

Edición 2016 de la clasificación MasterFormat.

*8825 nodos en 35 capítulos y 3 niveles*

#### CSI UniFormat

Edición actual de UniFormat.

*811 nodos en 9 capítulos y 4 niveles*

#### **Europa**

#### **KKS**

El Sistema de Clasificación de Centrales Eléctricas Kraftwerk-Kennzeichensystem, KKS, se usa durante la ingeniería, construcción, operación y mantenimiento de centrales eléctricas para la identificación y clasificación de los equipos.

*2738 nodos en 26 capítulos y 3 niveles*

#### **Noruega**

### NS 3451 - Bygningsdelstabell\_NO

NS 3451 es un estándar dentro de los sistemas de clasificación para el sector de la construcción en Noruega para la sistematización, clasificación y codificación de la información que incluye las partes físicas del edificio y las instalaciones asociadas.

*314 nodos organizados en 6 capítulos y 3 niveles*

#### **Nueva Zelanda**

#### CBI Co-ordinated Building Information

Co-ordinated Building Information, CBI, es un sistema de clasificación diseñado por y para miembros de la industria de la construcción para coordinar las principales fuentes de información: dibujos, especificaciones, cantidades, información técnica, información comercial y publicaciones.

*1534 nodos organizados en 8 capítulos y 4 niveles*

#### **Paises Bajos**

#### NL/SfB\_NL

El estándar NL/SfB define un sistema de clasificación y codificación de información para la industria de la construcción en los Países Bajos.

*937 nodos organizados en 11 capítulos y 4 niveles*

#### **Reino Unido**

#### CAWS Common Arrangement of Work Sections\_ES

El sistema de clasificación más reconocible utilizado en la construcción en el Reino Unido, generalmente como CAWS. Actualmente está incluido en la tabla J de Uniclass. Contiene la traducción al español en el campo "Resumen2".

*8339 nodos, organizados en 22 capítulos y 3 niveles*

#### NBS Create

NBS Create, una clasificación para crear especificaciones en la plataforma National Building Specification, NBS, ha sido reemplazada por NBS Chorus.

*5905 nodos organizados en 17 capítulos y 4 niveles*

#### NBS Uniclass 2015-2021

Uniclass 2015 es una clasificación unificada para la industria del Reino Unido que cubre todos los sectores de la construcción. Contiene tablas consistentes que clasifican elementos de todas las escalas, desde una instalación como un ferrocarril hasta productos como una cámara de CCTV en una estación de tren.

*15215 nodos organizados en 12 capítulos y 5 niveles*

RICS NRM 1-3 Order of cost estimating and cost planning

Incluye las EDT de las publicaciones RICS New rules of measurement" nrm1, "Order of cost estimating and cost planning for capital building works" y nrm3, "Order of cost estimating and cost planning for building maintenance works".

*1077 nodos organizados en 10 capítulos y 4 niveles*

## RICS NRM 2 Detailed measurement for building works

EDT de la publicación RICS New rules of measurement" nrm2, " Detailed measurement for building works".

*859 nodos en 48 capítulos y 2 niveles*

SFG20 Building Engineering Services Association BESA

Lanzado en 1990 por la Building Engineering Services Association, BESA, SFG20 es un estándar de la industria para las especificaciones de mantenimiento de edificios. Facilita la identificación de activos mantenibles para el mantenimiento planificado.

*627 nodos organizados en 98 capítulos y 2 niveles*

#### **Suecia**

## BIMTypeCode\_SWE

Una estructura de codificación para la construcción basada en los requisitos de diseño, la experiencia y las mejores prácticas de proyectos BIM sencillos o complejos.

*346 nodos organizados en 10 capítulos y 3 niveles*

### Rumsfunktionskoder CC001\_SWE\_ES

Clasificación de tipos de espacio del Ayuntamiento de Malmoe. La traducción al español figura en el campo "Resumen".

*109 nodos organizados en 9 capítulos y 2 niveles*

# <span id="page-28-0"></span>**Presto IFC = Open-IFC + Cost-IFC**

Presto IFC permite generar las mediciones y el presupuesto de modelos BIM de cualquier origen y tamaño exportados en los formatos IFC2x3 e IFC4 y sin ningún tipo de preparación, codificación o contenido previo.

*El manual de "Presto IFC" describe con más detalle todas las posibilidades.*

|                |       | <b>Magonsen () Hansey</b>                                                        |                                               |                         |                                                       |                                               |                                                 |                                                                       |                                                                    | Bets 22.00b DA/9A/0021 (ENET) Penda21) EditiousRREcollages Penda C/3JsercitativitiB Spaintistsport - Dacumentos/Penda/VPCACCA Editional - Entidade |                            |                          |                                           |          |                                                                                | ● * IFCViewer(1)-C/Zemp/Eglix 2021-29-27 16-50-40 Prestg - C/U/Les/Eglin/PDI Spaintintsanet - Documentos/Presto/JFCACO                                                                                                    |
|----------------|-------|----------------------------------------------------------------------------------|-----------------------------------------------|-------------------------|-------------------------------------------------------|-----------------------------------------------|-------------------------------------------------|-----------------------------------------------------------------------|--------------------------------------------------------------------|----------------------------------------------------------------------------------------------------|----------------------------|--------------------------|-------------------------------------------|----------|--------------------------------------------------------------------------------|----------------------------------------------------------------------------------------------------|
|                |       |                                                                                  |                                               | <b>Localization</b>     | <b>Processo</b>                                       | <b>Asidentes</b>                              | $\circ$<br>Anada                                |                                                                       |                                                                    |                                                                                                    |                            |                          |                                           |          | Informe: " Asictente: " Referenciac " Complementos                             | <b>Q</b><br><b>Archivo</b><br>Inicio<br>Justs                                                                                                    |
| Reduce réveles |       | Reestructurar por particles<br>Registracturar por mediciones                     | Fusionar<br>Desiglasar<br><b>Rentructurar</b> | Actualizer<br>Sustituir | Operar Repercent today<br>Aluston<br>Concret por Sole | Generar por medidenes Comparar<br>Desarrellan | Comprobar                                       | Reestructurar Dar formato a eliminar<br>Tradude<br>General telesiness | Operar con gráficas<br>Operar con archives<br>Plega de condiciones |                                                                                                    |                            |                          |                                           |          |                                                                                | Code en el eje X - XXZ<br>$0 - 0$<br>Ver selección<br>Primer plans<br>Code en el eje Y -312<br>Artist 1<br>Propindades<br><b>Smith</b><br><b>Line</b><br>User Analise<br>Agdicar<br>Ocultar Alslar Restaurar Centrar<br>Location<br>Code en el eje Z 0.00 |
|                | Arbot |                                                                                  | Partidas                                      | Conceptos               | Precios                                               | Paramétricas                                  | Mediciones                                      | Tedas                                                                 | <b>Archivos asociados</b>                                          |                                                                                                    |                            |                          |                                           |          |                                                                                | de PC<br><b><i><u>Branconarencia</u></i></b><br><b>Arkitan</b><br>Ver<br>Represetación<br>Selección<br>Secciones                                                                                                    |
|                |       | Obras Árbol x Mediciones Presipoento                                             |                                               |                         |                                                       |                                               |                                                 | $v = \text{Coul-HC} \times$                                           |                                                                    |                                                                                                    |                            |                          |                                           |          |                                                                                | CSI/ken/daty/89 Spainlintranet - Documentos/Presto//FC/ACCA Edition/ddificius RiBechware 62.8: x                                                                                                    |
|                |       |                                                                                  |                                               |                         |                                                       |                                               |                                                 |                                                                       |                                                                    |                                                                                                    |                            |                          |                                           |          |                                                                                |                                                                                                    |
| - -            |       | $\equiv$<br>=<br><b>Carolina</b>                                                 |                                               | · Presus cento          |                                                       | $-1 - 1 - 1$                                  |                                                 |                                                                       | ter FC A Corporati Guidepett Corporation                           |                                                                                                    |                            |                          |                                           |          |                                                                                |                                                                                                    |
|                |       | Código                                                                           |                                               | NatiC le Resurrer       |                                                       | CanFres Ltd.                                  | Pres ImpPres                                    |                                                                       |                                                                    | Exp Clase Codigo Resumen Cibietos Partidas Come Mark Ud                                                                                            |                            |                          | A-N B-Longitud C-Anchura                  | D-Albara | Cantidad Propieda                                                              |                                                                                                    |
| 1/0            |       |                                                                                  | 理                                             | $\alpha$                |                                                       |                                               | 1.958.552.50 1.958.5                            |                                                                       | 1 FeC., HeCola., Pilar                                             | 277<br>1 Sección                                                                                                    | m                          | 1 CrossSecti.            |                                           |          | NominalLength NetVolume                                                        |                                                                                                    |
| 2/1            |       | McCalum                                                                          | $\Box$                                        | <b>CEL Pilar</b>        |                                                       |                                               | $5 - 3,756,25$<br>10.704.20                     |                                                                       | 2 D Fox, Ifoliogr Puerta                                           | 111<br>12                                                                                                    | Nom., u                    |                          | Anchura                                   | Atura    |                                                                                | Anchura-                                                                                                    |
| 20             |       | 7.1 Column                                                                       | $\Box$                                        | <b>CEI</b> Column       |                                                       | 70,05 m3                                      | 125,00 & 756.25                                 |                                                                       | 3 Fett, Hcliab Forjado,<br>4 8 few. ficial Muro                    | 117<br>$\overline{\mathbf{z}}$                                                                                                    | Name, mult                 |                          | GrossArea                                 | Espesor  |                                                                                |                                                                                                    |
| 4/1            | $+2$  | <b>McDoor</b>                                                                    | $\sqrt{2}$                                    | <b>CCI Puerta</b>       |                                                       |                                               | 19,758.34                                       |                                                                       | 5 D FeW., Howaii. Caso de.                                         | 830                                                                                                    | Nam., m3<br>Nam., m3       | 1 Longitud               | Espesor<br>NominaW                        |          | NominalHeight NetVolume Estratigra<br>dth NominalHeight NetSideArea Estratigra |                                                                                                    |
| <b>M</b>       |       | McSlab                                                                           | 厕                                             |                         | (7) Forjado, losa, solera                             |                                               | 1 177.882.05 177.882                            |                                                                       | 6 C few, flewin, Ventana                                           | 226<br>37                                                                                                    | Name, or                   |                          | Anchura                                   | Altera   |                                                                                | Akura-Ar                                                                                                    |
| 62             |       | 3.1 Size                                                                         | o                                             | <b>CE 508</b>           |                                                       | 2.092.73 m2                                   | 85.00 177,882                                   |                                                                       |                                                                    |                                                                                                    |                            |                          |                                           |          |                                                                                |                                                                                                    |
| 7/1            |       | <b>McWhile</b>                                                                   | 面                                             | <b>CC Muro</b>          |                                                       | $\mathcal{L}$                                 | 8.438.00                                        |                                                                       |                                                                    |                                                                                                    |                            |                          |                                           |          |                                                                                |                                                                                                    |
| 82             |       | +4.1 05HRH80040                                                                  | $\Box$                                        |                         | CE HORM ARM, HA-25/P/20/Ns                            | $6.45$ m3                                     | 454.24 2.929.85                                 |                                                                       |                                                                    |                                                                                                    |                            |                          |                                           |          |                                                                                |                                                                                                    |
| 9Q             |       | +42 OSHRMANSD                                                                    | o                                             |                         | CE HORM, ARM, HA-20/P/20/95                           | 6.26 m2                                       | 471.22 2.949.84                                 |                                                                       |                                                                    |                                                                                                    |                            |                          |                                           |          |                                                                                | я                                                                                                    |
| 10/2           |       | + 4.3 OSHRH20100                                                                 | $\Box$                                        |                         | CE HORM, ARM, HA-25/R/20/92                           | 5.58 m3                                       | 494.32 2.758.31                                 | <b>Propiedades</b>                                                    |                                                                    |                                                                                                    |                            | $-0 \times 1$ Patidan    |                                           |          |                                                                                | $+1x$                                                                                                    |
| 11/1           |       | <b>McWallStandardCa</b> [3]                                                      |                                               |                         | Caso de Muro Estándar                                 |                                               | 1.700.2                                         | Tipo Pset                                                             |                                                                    |                                                                                                    | Propiedad                  | $\triangle$ Exp          | Line Código                               | R. Abura | Anchura Modelo 1° card                                                         | L.                                                                                                    |
| 12/1           |       | <b>McWindow</b>                                                                  |                                               | <b>CCI Ventana</b>      |                                                       |                                               | 43.239.8                                        |                                                                       | 1 ITC Pset Materiales                                              |                                                                                                    | Albéigar                   | $1 - 50$                 | 3 11PVM00001 0 0.9                        |          | 12<br>FOR VM BAMO                                                              |                                                                                                    |
| 13/2           |       | + 6.1 11P/400001                                                                 | o                                             |                         | ("E VENTANA ABATIBLE PVC-U T                          | $3.00 \, \text{m}$ 2                          | 444.32 1.332.90                                 |                                                                       | E IFC Pset Geometria                                               |                                                                                                    | <b>Altura</b>              | $2 - 12$                 | 2 11PVA00010 1 1.4                        |          | VN(R) 2HC(2V)                                                                  | ч<br>₩                                                                                                    |
| 14/2           |       | + 6.2 11PVA00010                                                                 | $\Box$                                        |                         | CIE VENTANA ABATIBLE PVC-U T                          | 2.00 m2                                       | 369.20 738.40                                   |                                                                       | 3 EC Pset Geometria                                                |                                                                                                    | Anchura                    | 2.1%                     | 1 11Pvs00020 1 1.9                        |          | 0.597556 VN(R) 2HC(2V)                                                         |                                                                                                    |
| 15/2           |       | * 6.3 11PV400030                                                                 | $\Box$                                        |                         | CE VENTANA ABATISLE PVC-U T                           | 1.00 m2                                       | 185,39 185,39                                   |                                                                       | 4 C IFC Post Materiales 1* CARPINTERIA                             |                                                                                                    | Caja de per-               | 4.1%                     | 1 11PVA00030 1 1.9                        |          | 0.599828 VN(R) 2HC(2V)                                                         | ч<br>L.                                                                                                    |
| 16/2           |       | + 6.4 71PVA00030                                                                 | o                                             |                         | CE VENTANA ABATIBLE PVC-U.T.                          | 7.00 m2                                       | 155.82 155.82                                   | 5                                                                     |                                                                    |                                                                                                    | ClassName                  |                          | 1 11P4400200 1. 1.9                       |          | 0.600106 VN(R) 2HC(2V)                                                         |                                                                                                    |
|                |       |                                                                                  |                                               |                         |                                                       |                                               |                                                 |                                                                       | <b>IfcElement</b>                                                  |                                                                                                    | Connected?)<br>ConnectedT- |                          | 2 11PVA00210 1 1.9<br>21 11PvW00220 1 1.0 |          | 0.600322 VN(R) 2HC(2V)<br>0.6                                                  | Ú.                                                                                                    |
|                |       | Mediciones Ificility down 1P/A00020                                              |                                               |                         |                                                       |                                               |                                                 | $-0.16$                                                               | 8 D RcSlement                                                      |                                                                                                    | Containedin                | <b>R M</b>               | 5 11Put00230 1 1.9                        |          | VN(R) 2HC(2V)<br>0.800053 VN(R) 2HC(2V)                                        |                                                                                                    |
|                |       | <b>Prest Dimensioner</b>                                                         |                                               |                         |                                                       |                                               |                                                 |                                                                       |                                                                    |                                                                                                    | Decompose                  |                          | 5 11PVA80000 1_ 1.9                       |          | 0.800106 VN(R) 2HC(2V)                                                         |                                                                                                    |
|                |       |                                                                                  |                                               |                         |                                                       |                                               |                                                 |                                                                       |                                                                    | 10 FC Pset Sistema de Referencia Altimétrico_INFERIOR delta                                                                                        |                            | 10 <sup>1</sup>          | 4 11PvA80002 1_1.9                        |          | 0.801796 VN(R) 2HC(2V)                                                         |                                                                                                    |
|                |       | Espacio Comentario                                                               |                                               | Mark                    |                                                       |                                               | N Longitud Anchura Altura Cantidad CanPres Pres | 11 E Kdoot                                                            |                                                                    |                                                                                                    | Description                | 11.7                     | 10 11PVA00004 1_1.9                       |          | 0.996507 VIVER 2HC(2V)                                                         |                                                                                                    |
|                |       |                                                                                  |                                               |                         |                                                       |                                               | 20,00                                           |                                                                       | 12 IFC Pset Materiales 1ª CARPINTERIA                              |                                                                                                    | Enrejado                   | $12$ $\%$                | 36 11PvA80006 1. 1.9                      |          | $1.2 -$<br>VN(R) 2HC(2V)                                                       |                                                                                                    |
|                |       | 1 Planta - 1.9 1.49995 VNJRJ 2HCJ2 072                                           |                                               |                         |                                                       | 1.50 1.90<br>1.00                             | $\sim$                                          |                                                                       | 13 G. Pset Geometria Antepecho                                     |                                                                                                    | Espesar                    | $13 \n\quad \n\boxtimes$ | 4 11Pull80010 1 1.9                       |          | 1.2<br><b>WEIGHT2M</b>                                                         |                                                                                                    |
|                |       | Planta 1 1.9.1.49995.VNIRI 2HCI2 058                                             |                                               |                         |                                                       | 1.50 1.90<br>1.00                             | ×                                               |                                                                       | 14 different                                                       |                                                                                                    | Fillovoids                 | 14 50                    | 4 11PVA80012 1 1.9                        |          | 1,40959 VINERI 2HCE2VI                                                         |                                                                                                    |
|                |       | Planta 1 1.0.1.49995.VN(R) 2HC(2., 043                                           |                                               |                         | 1.50                                                  | 1.90                                          | 1.00                                            | $15$ $\Box$                                                           | <b>IfcRoot</b>                                                     |                                                                                                    | Globalid                   | 15                       | 1 11PVA80014 1 1.9                        |          | 1.47517 VN(R) 2HC(2V)                                                          |                                                                                                    |
|                |       | 4 Planta 1 1.0 1.49995_VN(R) 2HC(2., 047                                         |                                               |                         | 1.50                                                  | 1.90<br>1.00.                                 | 1.00<br>4.00 2<br>$\overline{\mathbb{R}}$       |                                                                       | 16 ID IFC Pset Caracterizicas CLASIFICACIÓN                        |                                                                                                    | Grupo                      | 16 50                    | 1 11PVA00016 1 1.9                        |          | 1.4943 VN(R) 2HC(2V)                                                           |                                                                                                    |
|                |       | Planta 2 1.9.1.49995.VN(R) 2HC(2., 011<br>Planta 2 1.0 1.49995 VN(R) 2HC(2., 002 |                                               |                         | 1.50<br>1,50                                          | 1,90<br>1.00<br>1,90                          |                                                 |                                                                       |                                                                    |                                                                                                    | <b>HasAssignm</b>          | $17 - 12$                | 20 11PsN80020 1. 1.9                      |          | 1.49995 VNERI 2HC(2V)                                                          |                                                                                                    |
|                |       | Planta 2 1.9.1.49995. VNIRI 2HCI2 015                                            |                                               |                         | 1.50                                                  | 1.90<br>1,00                                  | ×                                               | 18 D.                                                                 | <b>IfcObjectDefinition</b>                                         |                                                                                                    | <b>HasAssociat</b>         | 18.1                     | 50 1.9.1.4 VNR., 1., 1.9                  |          | 1.4<br><b>WERLZHOZVI</b>                                                       |                                                                                                    |
|                |       | Planta 2 1.0.1.09995.VN(R) 294CI2 007                                            |                                               |                         |                                                       | 1.50 1.90<br>1,00                             | 4.00 12                                         | 19 0                                                                  | <b>IfcElement</b>                                                  |                                                                                                    | <b>HasCovering</b>         | 10                       | 19 1.9.1.50005  1. 1.9                    |          | 1,50005<br>VINERI 2HOZVI                                                       |                                                                                                    |
|                |       |                                                                                  |                                               |                         |                                                       |                                               |                                                 | $20 - \Box$                                                           | Willemont                                                          |                                                                                                    | <b>HasDinenier</b>         | 20 <sub>1</sub>          | 14 1.4 1.50173  1. 1.4                    |          | 1.50122 VIVED 264(12V)                                                         |                                                                                                    |

*Medición y presupuesto de edificio ejemplo de Edificius (ACCA)*

Presto IFC está formado por dos componentes:

- El visualizador, Open-IFC
- La ventana de medición, Cost-IFC.

## <span id="page-28-1"></span>**Open-IFC**

El objetivo de Open-IFC es proporcionar a los usuarios de Presto un visor de archivos IFC especialmente diseñado para:

- Analizar el modelo desde el punto de vista de la gestión de costes y tiempos
- Colaborar en la generación del presupuesto con Cost-IFC
- Aplicar al modelo IFC los colores y grado de trasparencia de los conceptos del presupuesto, de los espacios o de las fases.
- Representar la información de tiempos contenida en el presupuesto de Presto,

La apertura del modelo con Open-IFC mientras se trabaja con Cost-IFC es opcional y requiere más tiempo debido a que importa también la geometría.

## **Ventana gráfica**

Puede navegar en la ventana gráfica con los sistemas habituales del sector.

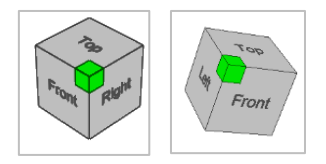

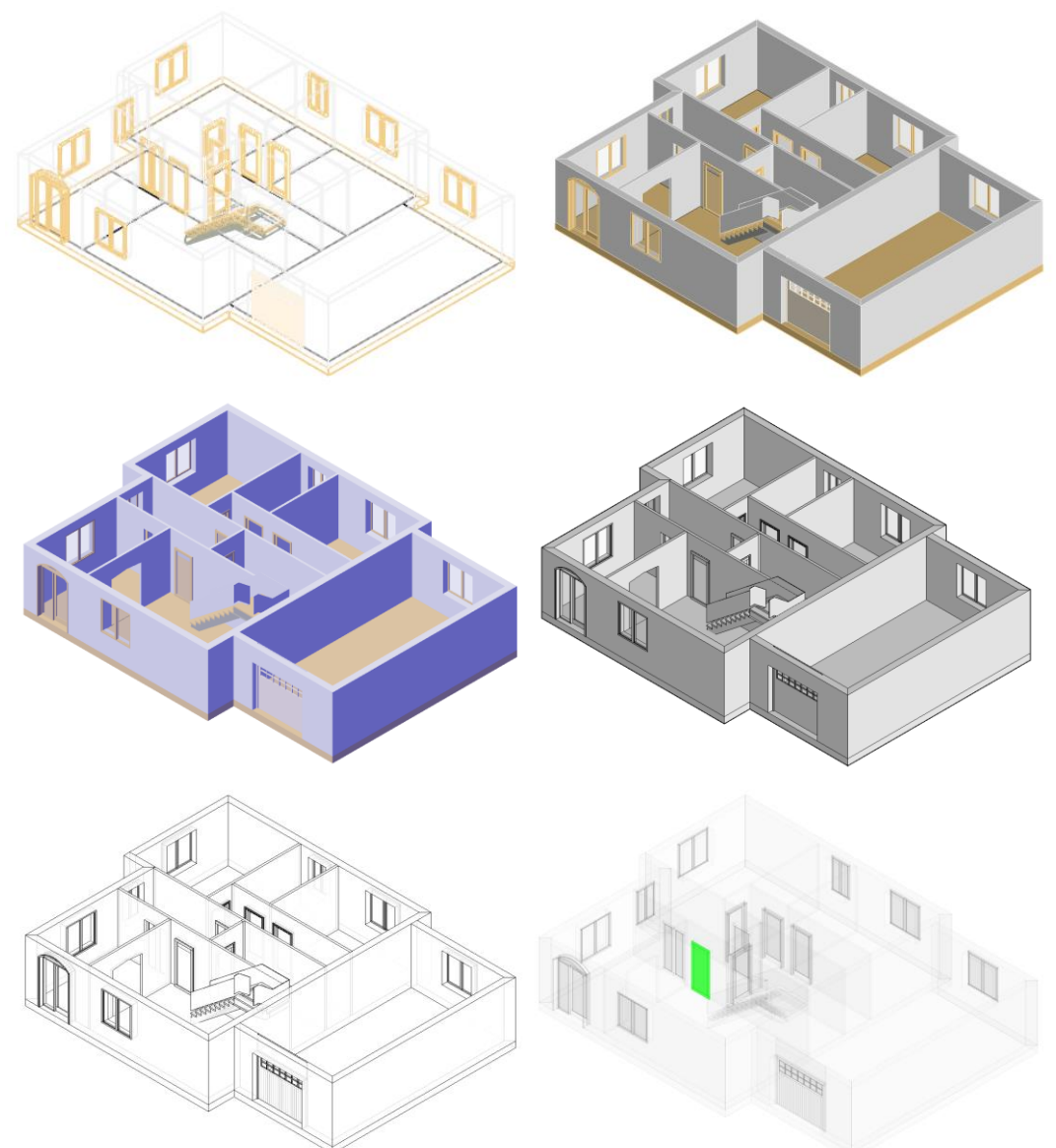

Puede elegir distintos sistemas de navegación con diferente velocidad de redibujado, recursos gráficos y transparencia.

El modelo se puede seccionar mediante planos horizontales y verticales en los ejes X, Y, Z, que se desplazan por incrementos fijos mediante las opciones:

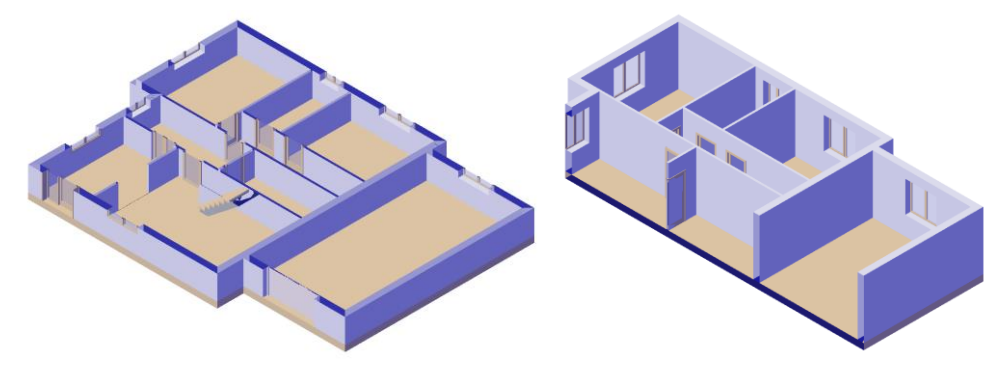

*Modelo cortado por planos horizontal y vertical*

Los objetos se iluminan automáticamente al desplazar el cursor sobre ellos, estén o no o no en primer plano.

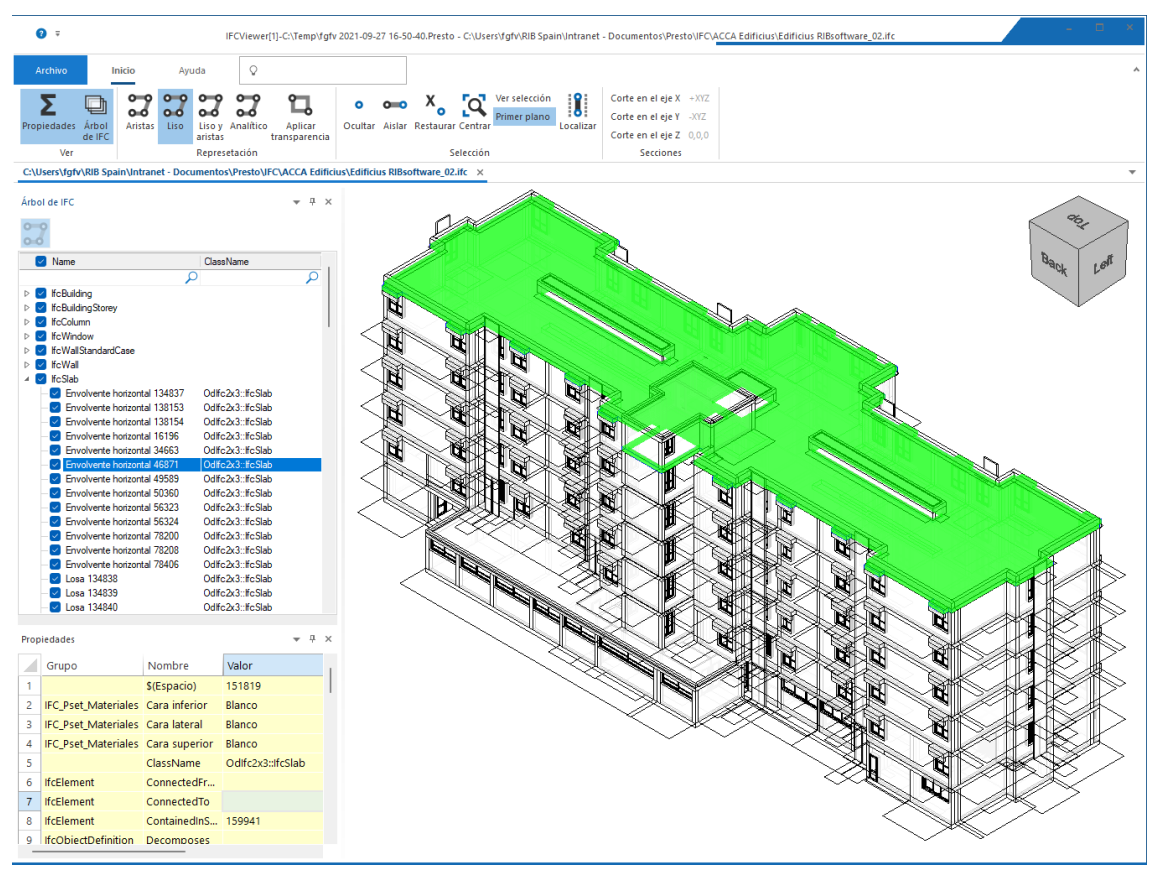

## *Open-IFC*

La ventana de árbol IFC se puede abrir por espacios o por clases de objetos.

Puede seleccionar los objetos en el árbol para localizarlos en el modelo o viceversa. Con doble clic en el objeto del árbol la imagen encuadra el objeto.

Puede ver las propiedades del objeto seleccionado derivadas a través de la estructura de asignaciones de IFC.

- Conjunto de propiedades o grupo
- Propiedad
- Valor de la propiedad
- Tipo de la variable

#### **Interacción**

Desde Cost-IFC se pueden localizar en el modelo los objetos que corresponden a una clase o una partida.

- Los objetos del modelo se pueden localizar en el presupuesto
- Los elementos del presupuesto se pueden seleccionar en el modelo por elementos, partidas, capítulos, espacios o fases.

## <span id="page-31-0"></span>**Cost-IFC**

Cost-IFC es una ventana de Presto que permite generar mediciones automáticamente a partir de archivos IFC sin ninguna condición ni preparación especial.

|              |                          | <b>BROOKHROMAGEO</b>                                                 |                                  |                                                                       |                         |                                   |               |               |                                             |                                                                                |                          | Bela 22.00b IDE/10/2021 07:47) Presto(T)-FVALDERRAMA 2021-10-06 11-46-55.Presto K: - Entistades |                          |                         |                                                            |           |                       |               |                                                                                                    |                          |                                                  |      |                        | $\boxed{\theta}$                                   |        |
|--------------|--------------------------|----------------------------------------------------------------------|----------------------------------|-----------------------------------------------------------------------|-------------------------|-----------------------------------|---------------|---------------|---------------------------------------------|--------------------------------------------------------------------------------|--------------------------|-------------------------------------------------------------------------------------------------|--------------------------|-------------------------|------------------------------------------------------------|-----------|-----------------------|---------------|----------------------------------------------------------------------------------------------------|--------------------------|--------------------------------------------------|------|------------------------|----------------------------------------------------|--------|
|              |                          | <b>School</b><br>Inicio                                              | Hemanieritas Procesos            | $\circ$<br>Asistentes<br>Ayuda                                        |                         |                                   |               |               |                                             |                                                                                |                          |                                                                                                 |                          |                         |                                                            |           |                       |               |                                                                                                    |                          |                                                  |      |                        | Informes " Asistentes " Referencias " Complementos |        |
|              |                          |                                                                      |                                  |                                                                       |                         | w - to Per expression   G. Buscar |               |               |                                             |                                                                                |                          |                                                                                                 |                          |                         |                                                            |           |                       |               |                                                                                                    |                          |                                                  |      |                        |                                                    |        |
|              |                          | X Corter<br>+ Deshacer Auditoria<br><sup>2</sup> Cepian<br>v Optione | ы                                | Il Deporter a Decel Arvalizar<br>$-$<br>G Rettaurar esqueras          |                         | <b>E</b> Por palabras             | Reemplator    |               | <b>B. Recalcular</b><br><b>C</b> Automática | ▭<br>۰                                                                         | N<br>m.                  | W                                                                                               |                          |                         |                                                            |           |                       |               |                                                                                                    |                          |                                                  |      |                        |                                                    |        |
|              | Pegar Eliminar           | Means<br>of Debarer                                                  | elemento                         | Primer Anterior Siquiente Ultimo<br>clements <b>Ad Austar anchura</b> |                         | Arviler<br><b>E Por selección</b> | Seleccionar - |               | Calcular -                                  | Diseñar Imprimir                                                               | CAD Cost-IFC IFCViewer   |                                                                                                 |                          |                         |                                                            |           |                       |               |                                                                                                    |                          |                                                  |      |                        |                                                    |        |
|              | Editor                   | Pershares                                                            |                                  | Tables<br>Navegar                                                     |                         | Filter                            | Location      |               | Calcular                                    | Informes                                                                       | CAD                      |                                                                                                 |                          |                         |                                                            |           |                       |               |                                                                                                    |                          |                                                  |      |                        |                                                    |        |
|              |                          | Fethal Espacios Presupuesto Articl X Disgrama-de-barras Concepto     |                                  |                                                                       |                         |                                   | $\sim$        | Cost IFC      |                                             |                                                                                |                          |                                                                                                 |                          |                         |                                                            |           |                       |               |                                                                                                    |                          |                                                  |      |                        |                                                    |        |
|              |                          |                                                                      |                                  |                                                                       |                         |                                   |               |               |                                             |                                                                                |                          |                                                                                                 |                          |                         |                                                            |           |                       |               |                                                                                                    |                          |                                                  |      |                        |                                                    |        |
|              | and the first            | Presipietto<br><b>Capitulos</b>                                      |                                  | $-11$<br>$\sim$                                                       |                         | $T$ $T$                           |               | Leer IFC      | 理查                                          | Selección automática Cargar perfil Guardar perfil                              |                          |                                                                                                 |                          |                         |                                                            |           |                       |               | C\User((Fils)(OEFRAMA) FSB Spaintinframet - Do cumentor(Presto)(FC)(beitfoliodelo Education de Revit, ESP, R21Jfc |                          |                                                  |      |                        |                                                    |        |
|              |                          | Código                                                               | NatC le Resument                 |                                                                       | CanPres Ud Pres ImpPres |                                   |               |               | Exp Clase                                   | Código                                                                         |                          | Resumen                                                                                         |                          |                         | Obietos Partidas GuidAux Comentario Mark                   |           |                       |               | Ud A-N 8-Longitud                                                                                                 | C-Anchura                | D-Abura                                          |      | Förmula Cantidad       | Propiedades                                        |        |
| 1/2          |                          |                                                                      |                                  |                                                                       |                         |                                   |               |               | E fcfeam                                    | <b><i><u>i</u></i></b> disam                                                   |                          | Viga                                                                                            |                          | 37                      |                                                            | Name      | <b>ODALIsiquelD</b>   |               | 1 Span                                                                                                    |                          |                                                  |      | Netvolume Reference    |                                                    |        |
| 2/1          | $+1$                     | <b>Hclieam</b>                                                       | $\Box$                           | Viga                                                                  |                         |                                   |               | 12            |                                             | E InSuildingElementPraxy IfcBuildingElementPro., Elemento Constructivo Indet., |                          |                                                                                                 |                          | 115                     |                                                            |           |                       |               |                                                                                                    |                          |                                                  |      |                        |                                                    |        |
| 3/1          |                          | <b>McBuildingElementProxy</b> (1)                                    |                                  | Elemento Constructivo Indeterminado                                   |                         |                                   |               | $\mathbf{1}$  | E fcColumn                                  | <b>FcColumn</b>                                                                |                          | pilar.                                                                                          |                          | 176                     |                                                            |           |                       |               | 1 CrossSectionArea CuterSurfaceArea Length                                                                        |                          |                                                  |      | GrossVolume ObjectTrpe |                                                    |        |
| 4/1          |                          | <b>HcColumn</b>                                                      | n                                | Pilan                                                                 |                         |                                   |               | ×             | R fcColumn                                  | EcColumn 01                                                                    |                          | Pilar.                                                                                          |                          | 176                     | 3.01                                                       |           |                       |               | 1 CrossSectionArea OuterSurfaceArea Length                                                                        |                          |                                                  | 7.85 | Grouvolame ObjectTrpe  |                                                    |        |
| 50           |                          | 2.1 M Columns-Redondo-Mo., 17                                        |                                  | MiColumno-Redondo-Hormisón:200mm                                      |                         |                                   |               | $\sim$        | <b>ECovering</b>                            | EcCovering                                                                     |                          | Revestimiento                                                                                   |                          | 65                      |                                                            | Raference | <b>ODALISiqueID</b>   |               |                                                                                                    |                          |                                                  |      | Nettrea                | Finish                                             |        |
| 6/1          |                          | <b>HcColumn 01</b>                                                   |                                  | Pillar                                                                |                         |                                   |               | $\tilde{m}$   | E fcCurtainnal                              | <b>FcCurtainWell</b>                                                           |                          | Muro cortina                                                                                    |                          | $\overline{\mathbf{z}}$ |                                                            | Ruference |                       |               |                                                                                                    |                          |                                                  |      |                        |                                                    |        |
| 7/2          |                          | 4.1 M. Columno-W-Ala anch. 0                                         |                                  | MiColumno-W-Ale onche W250X49.1                                       | <b>CONTRACTOR</b>       |                                   |               |               |                                             |                                                                                |                          |                                                                                                 |                          |                         |                                                            |           |                       |               |                                                                                                    |                          |                                                  |      |                        |                                                    |        |
| 8/1          |                          | - 5 McCovering                                                       |                                  | Revestingiants                                                        | $\sim$                  |                                   |               | $\rightarrow$ | E fcDoor                                    | <b>FcDoor</b>                                                                  |                          | Puerta                                                                                          |                          | 101                     | 11                                                         | Name      | <b>ODALInique</b> (D) |               | $\overline{1}$                                                                                                    | width                    | Height                                           |      |                        | Height-Width-FireRating-Op-                        |        |
| 9/2          |                          | 5.1 Azulejo de techo 600                                             | $\overline{0}$                   | Azulejo de techo 600 x 600                                            | 2.73                    |                                   |               | $\mathbb{R}$  | E fcElementAssembly                         |                                                                                | <b>fcElementAssembly</b> | Conjunto de elementos unid.                                                                     |                          |                         |                                                            |           |                       |               |                                                                                                    |                          |                                                  |      |                        |                                                    |        |
| 10/2<br>11/2 |                          | 5.2 Cartón de yeso<br>S.3 NA                                         | $\overline{a}$<br>$\overline{a}$ | Caritén de vesa<br><b>MA</b>                                          | 0.93<br>0.03            |                                   |               | $\bullet$     | E fcFurnture                                | <b><i>Ediumbure</i></b>                                                        |                          | Mobiliario                                                                                      |                          | 104                     |                                                            | Reference |                       |               |                                                                                                    |                          |                                                  |      |                        | ObjectTupe                                         |        |
| 12/1         | $\overline{\phantom{a}}$ | <b>HcCurtainWall</b>                                                 | $\overline{a}$                   | Muro cortina                                                          | $\mathbf{1}$            |                                   |               |               | 10 H Fickshiftening                         | <b><i><u>Foliofetivhure</u></i></b>                                            |                          | Accesorio de iluminación                                                                        |                          | 41                      |                                                            | Reference |                       |               |                                                                                                    |                          |                                                  |      |                        | ObjectTrpe                                         |        |
| 13/1         |                          | -7 McDoor                                                            |                                  | Poerta                                                                | $\mathcal{A}$           |                                   |               | 11            | E fcMember                                  | <b>fcMember</b>                                                                |                          | Perfil / Barra                                                                                  |                          | 3348                    | ×                                                          |           |                       |               | 1 Length                                                                                                    | CrossSectionArea         |                                                  |      | GrossVolume Object7ype |                                                    |        |
| 14/2         |                          | 7.1 0.0 NOTDERNED                                                    | $\overline{a}$                   | <b>OURNOTDEFINED</b>                                                  | 1.00                    |                                   |               |               | 12 12 FcPlate                               | <b>FcPlate</b>                                                                 |                          | Placa                                                                                           |                          | 1349                    |                                                            |           |                       |               | $\mathbf{1}$                                                                                                    |                          |                                                  |      |                        | ObjectType                                         |        |
| 15/2         |                          | 7.2 2134_1730_20 Minutos                                             | <b>e</b>                         | 2134173020 Minutos/DOU&LEDOORIS/INSLESWINS                            | 4.00                    |                                   |               |               | 13 E fcRailing                              | fichaling                                                                      |                          | Barandilla                                                                                      |                          | 35                      |                                                            | Name      |                       |               | 1 Langth                                                                                                    |                          |                                                  |      |                        | Reference                                          |        |
| 16/2         |                          | 7.3 2134.1730 DOUBLE DO., C                                          |                                  | 213417301DOUBLEDOORISINGLESWING                                       | 1.00                    |                                   |               |               | 14 E fcRoof                                 | <b>f</b> cRoof                                                                 |                          | Cubierta tejado                                                                                 |                          | ß,                      |                                                            |           |                       |               | $\overline{1}$                                                                                                    |                          |                                                  |      |                        | Reference                                          |        |
| 17/2         |                          | 7.4 2134 1830 DOUBLE DO., 0                                          |                                  | 21341830]DOUBLEDOOR SNGLESWING                                        | 2,00                    |                                   |               |               |                                             |                                                                                |                          |                                                                                                 |                          |                         |                                                            |           |                       |               |                                                                                                    |                          |                                                  |      |                        |                                                    |        |
| $18/2$ $\pm$ |                          | 7.5 2134 1830 NOTDERNED <b>EI</b>                                    |                                  | 21341830INOTDEFINED                                                   | 7.00                    |                                   |               |               |                                             |                                                                                |                          |                                                                                                 |                          |                         |                                                            |           |                       |               |                                                                                                    |                          |                                                  |      |                        |                                                    |        |
| 19/2         |                          | 7.6 2134 915 20 Minutos                                              |                                  | 2134915L20 Minutos(ShvGLESWING)LEFT                                   | 6.00                    |                                   |               | Propiedades   |                                             |                                                                                |                          |                                                                                                 |                          |                         |                                                            |           | $-0 \times$ Partides  |               |                                                                                                    |                          |                                                  |      |                        |                                                    | $-0.8$ |
| 20/2         |                          | 7.7 2134 915_DOUBLE SWL.                                             |                                  | 213491SIDOUBLESWINGWIGHT                                              | 1,00                    |                                   |               |               | Tipo Pset                                   | Propiedad                                                                      |                          | N NuevosTipos Valores                                                                           |                          |                         |                                                            |           | Exp                   | Lineas Código |                                                                                                    | Resumen                  |                                                  |      |                        | Reference                                          |        |
| 21/2         |                          | 7.8 2134 915 NOTDERWED <b>D</b>                                      |                                  | 213491SINOTDERNED                                                     | 16.00                   |                                   |               | $\mathbf{I}$  | $\Box$                                      | ClassMame                                                                      |                          |                                                                                                 | Odfot:#cSlab             |                         |                                                            |           | 1 <sup>2</sup>        |               | 5 150mm contrabuella m                                                                                            |                          | 150mm contrabuella máxima 300mm profundidad      |      |                        |                                                    |        |
| 22/2<br>23/1 |                          | 7.9 2134 915 SIVGLE SWL 0<br>+ 8   IfcElementAssembly                |                                  | 213491510NGL/LSWINGLEFT                                               | 63.00                   |                                   |               |               | $\Box$<br><b><i><u>NcElement</u></i></b>    |                                                                                | ConnectedFrom            |                                                                                                 |                          |                         |                                                            |           | $2 - 57$              |               | 5 Descansilo no monol.                                                                                            | Descansilo no monolitico |                                                  |      |                        |                                                    |        |
|              |                          |                                                                      |                                  | Conjunto de elementos unidos o ensamblados                            |                         |                                   |               |               | <b>Editories</b>                            | ConnectedTo                                                                    |                          |                                                                                                 |                          |                         |                                                            |           | $3 - 50$              |               | 2 Genérica - 400mm                                                                                                | Genérica - 400mm         |                                                  |      |                        |                                                    |        |
|              |                          | Mediciones IfsDoor/2134, 1830 NOTOEFINED                             |                                  |                                                                       |                         |                                   | $-3 \times$   | $\Delta$      | <b>IfcEllement</b><br>$\Box$                |                                                                                | Containedintitructure    |                                                                                                 | 3   03662010360581037154 |                         |                                                            |           | $\sim$ $\sim$         |               | 1 Genérica - 75mm                                                                                                 | Genérica - 75mm          |                                                  |      |                        |                                                    |        |
|              |                          | $\equiv$ $\equiv$ Pred Dimensiones                                   |                                  |                                                                       |                         |                                   |               |               | 5 D McObiedt                                | <b>Declares</b>                                                                |                          |                                                                                                 |                          |                         |                                                            |           | ×                     |               | Hormigón - 100mm                                                                                                  | Hormigón: 100mm          |                                                  |      |                        |                                                    |        |
|              |                          |                                                                      |                                  |                                                                       |                         |                                   |               |               | <b>IfcObjectDefinition</b>                  | <b>Decomposes</b>                                                              |                          | 12                                                                                              |                          |                         | 8   231357   392434   936076   936093   936110   936124    |           | $6$ $\boxtimes$       |               | 2 Losa de núcleo hueco.                                                                                           |                          | Losa de núcleo hueco - Revestimiento de hormigón |      |                        |                                                    |        |
|              | Espacio                  | Planta Zona Comentario                                               |                                  |                                                                       | TipoRal                 | N Longitud Andh <sup>26</sup>     |               |               | <b>IfcRoot</b>                              | Description                                                                    |                          | $\mathbf{I}$                                                                                    | $\mathbf{v}$             |                         |                                                            |           | $7 - 12$              |               | 1 Madera estándar - Ac.,                                                                                          |                          | Madera estándar - Acabado de madera              |      |                        |                                                    |        |
|              |                          |                                                                      |                                  |                                                                       |                         |                                   |               | $\mathbb{R}$  |                                             |                                                                                |                          |                                                                                                 |                          |                         |                                                            |           | R                     |               |                                                                                                    |                          |                                                  |      |                        |                                                    |        |
|              | $1$ 01 - Entrada         |                                                                      |                                  | M Muro Cortina Doble Vidrio/M Muro Cortina Doble Vidrio/198054        | Principal               |                                   |               |               | <b><i><u>IfcElement</u></i></b>             | <b>Filldvoids</b>                                                              |                          | $\mathbf{I}$                                                                                    |                          |                         |                                                            |           |                       |               | 12 Paranol metálico                                                                                               | Parasol metálico         |                                                  |      |                        |                                                    |        |
|              | $2   01 - Eritrada$      |                                                                      |                                  | M.Maro Cortina Doble Vidrio/M.Maro Cortina Doble Vidrio:196468        | Principal               |                                   |               | $\sim$        | di ifcRoot                                  | Globald                                                                        |                          | 30 <sub>°</sub>                                                                                 |                          |                         | 21 02EXoUMEX3K9s_5QTqYO6r   0DSJ1nquHAlwyXq0lw1M           |           | $9 - 56$              |               | 1 Plataforma 1                                                                                                    | Plataforma 1             |                                                  |      |                        |                                                    |        |
|              | 3 01 - Entrada           |                                                                      |                                  | M.Maro Cortina Doble VidriotAt.Maro Cortina Doble Vidrio:182503       | Principal               |                                   |               |               |                                             | 10 Cto_SlabBaseQuantities GrossArea                                            |                          | 70                                                                                              |                          |                         | 3 1658.83   1664.57   1759.93   2.5826   20.9965   239.399 |           |                       |               |                                                                                                    |                          |                                                  |      |                        |                                                    |        |
|              | 4 01 - Entrada           |                                                                      |                                  | M Maro Cortina Doble Vidrios I Maro Cortina Doble Vidrio:195035       | Principal               |                                   |               | 11            |                                             | Cto SlabBaseQuantities GrossVolume                                             |                          | $\mathbb{R}$                                                                                    |                          |                         | 2 1033.04   175903   266.656   33515.9   459.696   495.35r |           |                       |               |                                                                                                    |                          |                                                  |      |                        |                                                    |        |
|              | 5 03 - Planta            |                                                                      |                                  | M.Doble vidrio 1:1830 x 2134mm:165368                                 | Principal               |                                   |               |               | 12 IfcObiedDefinition                       |                                                                                | <b>HasAssignments</b>    | $\mathbf{A}$                                                                                    |                          |                         |                                                            |           |                       |               |                                                                                                    |                          |                                                  |      |                        |                                                    |        |
|              |                          |                                                                      |                                  |                                                                       |                         |                                   |               |               | 13 D ifcObjectDefinition                    |                                                                                | <b>HasAssociations</b>   | 21                                                                                              |                          |                         | 12 134210:937547   134210.937550   231440.943489.94345     |           |                       |               |                                                                                                    |                          |                                                  |      |                        |                                                    |        |
|              | 6 01 - Entrada           |                                                                      |                                  | M Muro Cortina Doble Vidrio/M Muro Cortina Doble Vidrio:196838        | Principal               |                                   |               |               | 14 McObiedDefinition                        | <b>HasContext</b>                                                              |                          |                                                                                                 |                          |                         |                                                            |           |                       |               |                                                                                                    |                          |                                                  |      |                        |                                                    |        |
|              |                          |                                                                      |                                  |                                                                       |                         |                                   |               | $15$ $\Box$   | <b>If-Sleeneet</b>                          | <b>HasCoverings</b>                                                            |                          |                                                                                                 |                          |                         |                                                            |           |                       |               |                                                                                                    |                          |                                                  |      |                        |                                                    |        |
|              |                          | Texto Ministuras Mediciones                                          |                                  |                                                                       |                         |                                   |               |               |                                             |                                                                                |                          |                                                                                                 |                          |                         |                                                            |           |                       |               |                                                                                                    |                          |                                                  |      |                        |                                                    |        |
|              |                          |                                                                      |                                  |                                                                       |                         |                                   |               |               |                                             |                                                                                |                          |                                                                                                 |                          |                         |                                                            |           |                       |               |                                                                                                    |                          |                                                  |      |                        |                                                    |        |

*Medición automática de un archivo IFC*

Cada línea representa un criterio de medición, en el que todos o o parte de los objetos de la clase se agrupan en unidades de obra. Se pueden aplicar varios criterios, alternativos o complementarios, a todos los objetos de cada clase.

El usuario selecciona las propiedades que permiten agrupar los objetos de la clase en tipos que correspondan a las distintas unidades de obra de un criterio de medición.

|                | Cost-IFC X                                               |                                                             |                                                                             |                                  |                                                   |                     |                    |                                                                |                                                          |                |                |                                              |                         |               |                           |                                                      |       |                           |                                               |  |  |
|----------------|----------------------------------------------------------|-------------------------------------------------------------|-----------------------------------------------------------------------------|----------------------------------|---------------------------------------------------|---------------------|--------------------|----------------------------------------------------------------|----------------------------------------------------------|----------------|----------------|----------------------------------------------|-------------------------|---------------|---------------------------|------------------------------------------------------|-------|---------------------------|-----------------------------------------------|--|--|
|                | ם ≡،<br>آهاء<br>Cargar perfil Guardar perfil<br>Leer IFC |                                                             |                                                                             |                                  |                                                   |                     |                    |                                                                |                                                          |                |                |                                              |                         |               |                           |                                                      |       |                           |                                               |  |  |
|                |                                                          |                                                             |                                                                             |                                  |                                                   |                     |                    |                                                                |                                                          |                |                |                                              |                         |               |                           |                                                      |       |                           |                                               |  |  |
|                | Exp                                                      | Clase                                                       | Código                                                                      | Resumen                          |                                                   |                     |                    | Objetos Partidas Comentario Mark                               |                                                          | Ud             |                | A-N B-Longitud                               |                         |               | C-Anchura                 | D-Altura                                             |       | Cantidad                  | Propiedades                                   |  |  |
| 1              | п.                                                       | <b>IfcColumn</b>                                            | <b>IfcColumn</b>                                                            | Pilar                            |                                                   | 277                 |                    | 1 Sección                                                      |                                                          | m <sub>3</sub> |                |                                              | 1 CrossSectionArea      |               |                           |                                                      |       | NominalLength NetVolume   |                                               |  |  |
| $\overline{2}$ |                                                          | $\Box$ IfcDoor                                              | <b>IfcDoor</b>                                                              | Puerta                           |                                                   | 111                 | 12                 |                                                                | Numeración u                                             |                |                | $\mathbf{1}$                                 |                         |               | Anchura                   | Altura                                               |       |                           | Anchura-Altura-Modelo 1° car                  |  |  |
| 3              | $\Box$                                                   | <b>IfcSlab</b>                                              | <b>IfcSlab</b>                                                              | Foriado, losa, solera            |                                                   | 117                 | $\overline{1}$     |                                                                | Numeración m2                                            |                | 1              |                                              |                         |               | GrossArea                 | Espesor                                              |       |                           |                                               |  |  |
| 4              | $\overline{\checkmark}$                                  | <b>IfcWall</b>                                              | <b>IfcWall</b>                                                              | Muro                             |                                                   | 46                  | 3                  |                                                                |                                                          | Numeración m3  |                |                                              |                         |               | Espesor                   |                                                      |       |                           | NominalHeight NetVolume Estratigrafía-Espesor |  |  |
| 5              | п                                                        | IfcWallStandardCase IfcWallStandardCase                     |                                                                             | Caso de Muro Estándar            |                                                   | 830                 | $\overline{7}$     |                                                                | Numeración m3                                            |                |                | 1 Longitud                                   |                         |               |                           | NominalWidth NominalHeight NetSideArea Estratigrafía |       |                           |                                               |  |  |
| 6              | п                                                        | <b>IfcWindow</b>                                            | <b>IfcWindow</b>                                                            | Ventana                          |                                                   | 226                 | 37                 |                                                                | Numeración u                                             |                | $\blacksquare$ |                                              |                         |               | Anchura                   | Altura                                               |       |                           | Altura-Anchura-Modelo 1° car                  |  |  |
|                |                                                          |                                                             |                                                                             |                                  |                                                   |                     |                    |                                                                |                                                          |                |                |                                              |                         |               |                           |                                                      |       |                           |                                               |  |  |
|                |                                                          |                                                             |                                                                             |                                  |                                                   |                     |                    |                                                                |                                                          |                |                |                                              |                         |               |                           |                                                      |       |                           |                                               |  |  |
|                |                                                          |                                                             |                                                                             |                                  |                                                   |                     |                    |                                                                |                                                          |                |                |                                              |                         |               |                           |                                                      |       |                           |                                               |  |  |
| Propiedades    |                                                          |                                                             |                                                                             |                                  | $- 7 x$                                           | Partidas            |                    |                                                                |                                                          |                |                |                                              |                         | $- 7 x$       |                           |                                                      |       |                           |                                               |  |  |
|                |                                                          |                                                             | Propiedad                                                                   |                                  |                                                   |                     |                    |                                                                |                                                          |                |                |                                              |                         |               |                           |                                                      |       |                           | Altura Modelo 1º carpintería                  |  |  |
|                |                                                          | Tipo Pset                                                   |                                                                             |                                  | $N = Nu$ Valores                                  |                     |                    |                                                                |                                                          |                |                | Exp                                          |                         | Líneas Código |                           | R., Anchura                                          |       |                           |                                               |  |  |
| 10             | α.                                                       | IFC Pset Datos Presupuesto Superficie del Hueco             |                                                                             | 12                               |                                                   |                     |                    | 1 1.47   1.54   1.55   1.68   1.89   2.97   3.08   3.18   3.19 |                                                          |                | $\mathbf{1}$   | $\overline{\checkmark}$                      |                         | 4 11PPA00001  |                           | 0 0.703                                              | 2.2   | Clásica P[R] 2HB SIM[1P]  |                                               |  |  |
| 11             | п.                                                       | IFC Pset Datos Presupuesto Superficie 1º Carpintería        |                                                                             | 12                               |                                                   |                     |                    | 1 1.47   1.54   1.55   1.68   1.89   2.97   3.08   3.18   3.19 |                                                          |                | $\overline{2}$ | $\overline{\mathbf{v}}$                      |                         | 5 11PPA00010  |                           | 0 0.7                                                | 2.1   | Clásica P[R] 1AB[2PO]     |                                               |  |  |
| 12             | α.                                                       | IfcDoor                                                     | OverallWidth                                                                |                                  | 11                                                |                     |                    |                                                                | 0.7   0.703   0.8   0.9   1.35   1.4   1.44532   1.44551 |                |                | $\overline{\mathbf{3}}$                      | $\overline{\checkmark}$ |               | 4 11PPA00200              |                                                      | 0 0.7 | 2.2                       | Clásica P[R] 2HB SIM[1P]                      |  |  |
| 13             | ⊽                                                        | IFC_Pset_Geometría                                          | Anchura<br>delta                                                            |                                  | 11                                                |                     |                    |                                                                | 0.7   0.703   0.8   0.9   1.35   1.4   1.44532   1.44551 |                |                | $\overline{4}$                               | $\overline{\mathbf{v}}$ |               | 63 11PPA00210             |                                                      | 00.8  | 2.1                       | Clásica P[R] 1AB[2PO]                         |  |  |
| 14             | π.                                                       | IFC Pset Sistema de Refer                                   |                                                                             | $7\overline{ }$                  |                                                   |                     |                    | 7 -1.77636e-15   -3.55271e-15   -4.44089e-16   -8.8817         |                                                          |                | 5              | $\overline{\checkmark}$                      |                         | 7 11PPA80000  |                           | 0 0.9                                                | 2.1   | Clásica PIR1 1ABI2PO1     |                                               |  |  |
| 15             | 0                                                        | <b>Pset DoorCommon</b>                                      |                                                                             | 5                                |                                                   |                     |                    | Clásica P[R] 1AB[2PO] (\Puerta clásica\1 Hoja Batie            |                                                          |                | 6              | $\overline{\checkmark}$                      |                         | 1 11PPA80005  |                           | 1 1.35                                               | 2.2   | Clásica P[R] 2HB SIM[2PO] |                                               |  |  |
| 16             | $\overline{\vee}$                                        | <b>IFC Pset Características</b>                             | Modelo 1º carpintería                                                       | $\overline{\mathbf{5}}$          |                                                   |                     |                    | Clásica PIRI 1ABI2POI   Clásica PIRI 2HB SIMI1PI   Cli         |                                                          |                | $\overline{7}$ | $\overline{\checkmark}$<br>$\overline{\vee}$ |                         | 4 11PPA80010  |                           | 1 1.44532 2.2                                        |       | Clásica P[R] 2HP_SIM[2P]  |                                               |  |  |
| 17             | 0                                                        | IFC Pset Datos Presupuesto Superficie Vidrio 1º Carpintería |                                                                             | $\overline{3}$                   |                                                   | 0   5.85   5.87     |                    |                                                                |                                                          |                | $\mathbf{8}$   |                                              |                         | 4 11PPA80015  |                           | $1$ 1.44551 2.2                                      |       | Clásica P[R] 2HP SIM[2P]  |                                               |  |  |
| 18             | 0                                                        | IfcDoor                                                     | OverallHeight                                                               |                                  | $\overline{3}$                                    |                     | $2.1$   2.2   2.75 |                                                                |                                                          |                |                | $\overline{9}$                               | $\overline{\checkmark}$ |               | 5 1.45_2.2_Clási 1 1.45   |                                                      |       | 2.2                       | Clásica P[R] 2HP_SIM[2P]                      |  |  |
| 19             | 0                                                        | IFC Pset Sistema de Refer NIVEL                             |                                                                             |                                  | $\overline{\mathbf{3}}$                           |                     |                    |                                                                | 3 Azotea (Azotea 4250)   Planta 1 (Planta 1 2240)   Plan |                |                | 10                                           | $\overline{\mathbf{v}}$ |               | 10 1.4 2.2 Clásic 1 1.4   |                                                      |       | 2.2                       | Clásica P[R] 2HB SIM[2PO]                     |  |  |
| 20             | п.                                                       | <b>IfcElement</b>                                           | ContainedInStructure                                                        |                                  | $\overline{\mathbf{3}}$                           |                     |                    | 3 107867   159941   70137                                      |                                                          |                |                | 11                                           | $\overline{\vee}$       |               | 1 3.09119 2.75  3 3.09119 |                                                      |       | 2.75                      | Clásica P[R] 2HB_SIM[2VH]+1LUZSI              |  |  |
| 21             | ☑                                                        | <b>IFC Pset Geometría</b>                                   | Altura                                                                      |                                  | $\overline{\mathbf{3}}$                           |                     | $2.1$   2.2   2.75 |                                                                |                                                          |                |                | 12                                           | $\overline{\mathbf{v}}$ |               | 3 3.1 2.75 Clási 3 3.1    |                                                      |       | 2.75                      | Clásica P[R] 2HB_SIM[2VH]+1LUZSI              |  |  |
| 22             | п.<br>Π.                                                 | IFC Pset Materiales 1° CA Vidrio                            |                                                                             |                                  | $\overline{2}$<br>$\overline{c}$                  |                     | Transparente       |                                                                |                                                          |                |                |                                              |                         |               |                           |                                                      |       |                           |                                               |  |  |
| 23             |                                                          |                                                             | IFC Pset Materiales 1° CA Panel externo<br>IFC Pset Materiales 1° CA Manija |                                  |                                                   |                     | Nogal              |                                                                |                                                          |                |                |                                              |                         |               |                           |                                                      |       |                           |                                               |  |  |
| 24             |                                                          |                                                             |                                                                             | $\overline{2}$<br>$\overline{1}$ |                                                   | I Aluminio satinado |                    |                                                                |                                                          |                |                |                                              |                         |               |                           |                                                      |       |                           |                                               |  |  |
| 25<br>26       | П.<br>α.                                                 |                                                             | IFC Pset Sistema de Refer sub Nivel                                         |                                  | <ninguno><br/><math>\overline{0}</math></ninguno> |                     |                    |                                                                |                                                          |                |                |                                              |                         |               |                           |                                                      |       |                           |                                               |  |  |
|                | п.                                                       | IFC Pset Geometría 1° CA offset                             |                                                                             |                                  | $\Omega$                                          |                     |                    |                                                                |                                                          |                |                |                                              |                         |               |                           |                                                      |       |                           |                                               |  |  |
| 27             | α.                                                       | IFC_Pset_Datos Presupuesto Volumen del enrejado             |                                                                             |                                  |                                                   |                     |                    |                                                                |                                                          |                |                |                                              |                         |               |                           |                                                      |       |                           |                                               |  |  |
| 28             | $\Box$                                                   | IFC Pset Características CL Tipo                            |                                                                             |                                  | 1                                                 |                     |                    |                                                                |                                                          |                |                |                                              |                         |               |                           |                                                      |       |                           |                                               |  |  |
| 29             |                                                          | <b>IfcElement</b>                                           | Tag                                                                         |                                  |                                                   | ÿ                   |                    |                                                                |                                                          |                |                |                                              |                         |               |                           |                                                      |       |                           |                                               |  |  |

*Selección de propiedades y unidades de obra resultantes*

Puede marcar y desmarcar propiedades hasta que la lista de unidades de obra que aparece a la derecha sea la deseada. Cada vez que se selecciona una propiedad se indican las demás propiedades que podrían dar lugar a nuevas unidades de obra.

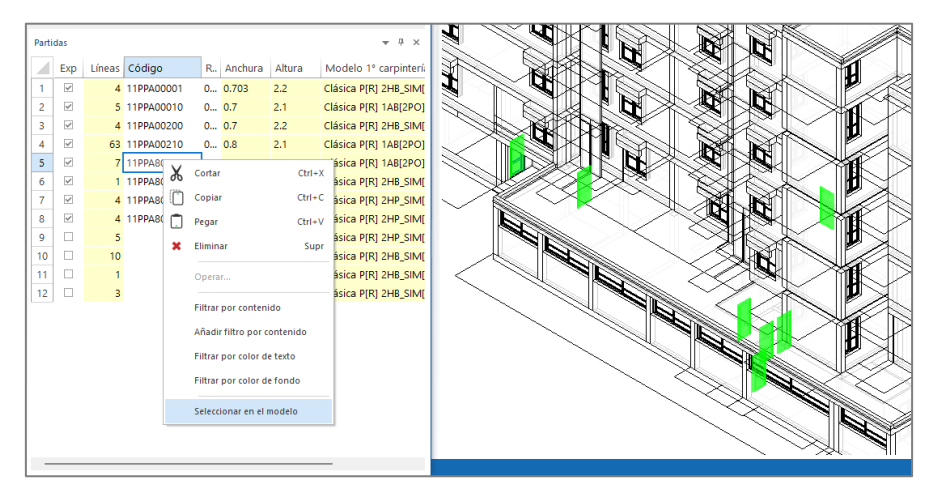

*Objetos que corresponden a una unidad de obra*

### Exportación

Se pueden elegir las propiedades que van a los distintos campos de las líneas de dimensiones y la forma de cálculo de la cantidad, incluyendo el uso de fórmulas FIEBDC y expresiones de Presto, y asignar el código de la unidad de obra, si ya se conoce.

Las clases elegidas se traspasan al presupuesto, insertándolas en los códigos de capítulo y de partida indicados.

|            | ■ 8 春 0 0 ゃ 。 H → ▶ H 孝 前 B 0 ፣<br>Beta 22.00b [24/09/2021 07:47] Presto[1]-EdificiusRIBSoftware.Presto C:\Users\fgfv\RIB Spain\Intranet - Documentos\Presto\JFC\ACCA Edificius -                                                            |                                                                                                    |                                                                                |                     |                                       |            |                                                               |              |              |                           |                    |                                                     |                    |                                |                                                        |                                                 |                                   |                          |                                                                                                    |                                        |                           |                          |             |  |
|------------|----------------------------------------------------------------------------------------------------|----------------------------------------------------------------------------------------------------|--------------------------------------------------------------------------------|---------------------|---------------------------------------|------------|---------------------------------------------------------------|--------------|--------------|---------------------------|--------------------|-----------------------------------------------------|--------------------|--------------------------------|--------------------------------------------------------|-------------------------------------------------|-----------------------------------|--------------------------|----------------------------------------------------------------------------------------------------|----------------------------------------|---------------------------|--------------------------|-------------|--|
| Archivo    |                                                                                                    |                                                                                                    | Inirio<br>Ver                                                                  | <b>Herramientas</b> |                                       | Procesos   | <b>Asistentes</b>                                             |              | Avuda        | $\hbox{\large\it Q}$      |                    |                                                     |                    |                                |                                                        |                                                 |                                   |                          |                                                                                                    |                                        |                           |                          |             |  |
|            | Ē<br>ொ<br>₫₫<br>4,<br>π<br>Ξ<br>÷<br>С<br>Q<br>$\mathbf{a}$<br>Ŀш<br>一<br>31<br><b>Propiedades</b><br>Árbol Presupuesto Paramétricos Conceptos Espacios<br><b>Entidades Calidad</b><br>Agenda Fechas Diagrama Listado<br>de barras de barras |                                                                                                    |                                                                                |                     |                                       |            |                                                               |              |              | <b>Recursos Contratos</b> |                    | G<br>G<br><b>Pedidos Entregas</b>                   |                    | Partes<br>de obra              | €e<br>₽.<br>lr<br>Facturas<br>Suministros Vencimientos | "≣                                              | X                                 |                          | Fo<br>Variables Valores Archivos Galería Relaciones Espacios Mediciones Mediciones Precios<br>y fases | ≣m                                     | $\exists m$<br>temporales | $\epsilon$ E             |             |  |
|            | Gestión<br>Planificación<br>Obra<br>Presupuesto<br>Compras                                                                                                    |                                                                                                    |                                                                                |                     |                                       |            |                                                               |              |              |                           |                    |                                                     |                    | <b>Documentos</b>              |                                                        | <b>Históricos</b>                               |                                   |                          |                                                                                                    | Listas                                 |                           |                          |             |  |
|            | Obras Árbol × Mediciones Presupuesto                                                                                                    |                                                                                                    |                                                                                |                     |                                       |            |                                                               |              |              |                           |                    |                                                     |                    |                                |                                                        |                                                 |                                   |                          |                                                                                                    |                                        |                           |                          |             |  |
| - - -      |                                                                                                    |                                                                                                    | Capítulos                                                                      | Presupuesto         |                                       |            | $\mathbb{E}[\mathbb{E}[\mathcal{E}(\mathbf{1}])]$             |              |              | $\sim$                    |                    |                                                     | ਾਸ ਸ               |                                |                                                        | <b>Empalls Ex Ex A</b> el fa                    |                                   |                          |                                                                                                    |                                        |                           |                          |             |  |
|            | <b>CanPres Ud</b><br>Código<br>Resumen<br>NatC le<br>Pres                                                                                                    |                                                                                                    |                                                                                |                     |                                       |            |                                                               |              |              |                           |                    | Valores en conceptos                                |                    |                                |                                                        |                                                 |                                   |                          |                                                                                                    |                                        |                           |                          |             |  |
| 1/0        |                                                                                                    |                                                                                                    | $\overline{a}$                                                                 | 缙                   | $\overline{\mathbf{C}}$               |            |                                                               |              |              |                           |                    |                                                     | 1.958.552.50       | $[{}^{\ast}]$                  |                                                        | $\cdot$                                         |                                   |                          |                                                                                                    |                                        |                           |                          |             |  |
| 2/1        | $-1$                                                                                                    |                                                                                                    | <b>IfcColumn</b>                                                               | 同                   | C Pilar                               |            |                                                               |              |              |                           |                    |                                                     |                    |                                |                                                        |                                                 |                                   |                          |                                                                                                    |                                        |                           |                          |             |  |
| 3/2        |                                                                                                    | 1.1                                                                                                    | Column                                                                         | o                   | ( € Column                            |            |                                                               |              |              |                           | 70.05 m3           |                                                     | 125.00             |                                | Tag                                                    | P., NombreVar                                   | Valor                             | Tipo                     | Descripción                                                                                           |                                        | Origen                    | ElementId                |             |  |
| 4/1        | $+2$                                                                                                    |                                                                                                    | <b>IfcDoor</b>                                                                 | 同                   | $\epsilon$ Puerta                     |            |                                                               |              |              |                           | 1                  |                                                     |                    | $\mathbf{1}$<br>$\overline{2}$ | $\Box$<br>$\Box$                                       | Altura<br>Altura Máxima                         |                                   | 2.75 Real<br>2.75 Real   | <b>IFC Pset Geometría</b>                                                                             | IFC_Pset_Datos Presupuesto IFC         | IFC.                      |                          |             |  |
| 5/1        | $-3$                                                                                                    |                                                                                                    | <b>IfcSlab</b>                                                                 | 间                   | Tel Forjado, Iosa, solera             |            |                                                               |              |              |                           |                    |                                                     |                    | $\overline{\mathbf{3}}$        | $\Box$                                                 | Altura Mínima                                   |                                   | 2.75 Real                |                                                                                                    | IFC_Pset_Datos Presupuesto IFC         |                           |                          |             |  |
| 6/2        |                                                                                                    | 3.7                                                                                                    | Slab                                                                           | o                   | $\subset$ Slab                        |            |                                                               |              |              |                           | 2.092.73 m2        |                                                     | 85,00              | $\overline{4}$                 | $\Box$                                                 | Cara derecha                                    | Blanco                            | String                   | <b>IFC_Pset_Materiales</b>                                                                            |                                        | <b>IFC</b>                |                          |             |  |
| 7/1        | $-4$                                                                                                    |                                                                                                    | <b>HcWall</b>                                                                  | 侗                   | C Muro                                |            |                                                               |              |              |                           | Ŧ.                 |                                                     |                    | ${\sf s}$                      | $\Box$                                                 | Cara izquierda                                  | Blanco                            | <b>String</b>            | <b>IFC Pset Materiales</b>                                                                            |                                        | <b>IFC</b>                |                          |             |  |
| 8/2        |                                                                                                    |                                                                                                    | + 4.1 05HRM80040                                                               | o                   |                                       |            | FEI HORM. ARM. HA-25/P/20/IIa EN MUROS I/ENC. MET. 2C. REV.   |              |              |                           | 6.45 m3            |                                                     | 454.24             | 6                              | $\Box$                                                 | Cara lateral                                    | Blanco                            | <b>String</b>            | <b>IFC Pset Materiales</b>                                                                            |                                        | <b>IFC</b>                |                          |             |  |
| 9/2        |                                                                                                    |                                                                                                    | + 4.2 05HRM80050                                                               | $\Box$              |                                       |            | HORM. ARM. HA-30/P/20/lla EN MUROS I/ENC. MET. 2C. REV.       |              |              |                           | 6.26 <sub>m3</sub> |                                                     | 471.22             | $\overline{\tau}$              | $\Box$                                                 | ClassName                                       | Odlfc2x3:IfcWall                  | <b>String</b>            |                                                                                                    |                                        | <b>IFC</b>                |                          |             |  |
| 10/2       |                                                                                                    |                                                                                                    | +4.3 05HRM80100                                                                | $\Box$              |                                       |            | ("El HORM, ARM, HA-25/P/20/lla EN MUROS I/ENC, MAD, 2C, VIST, |              |              |                           | 5.58 m3            |                                                     | 494.32             | 8                              | $\Box$                                                 | ContainedInStructure                            | 107867                            | <b>String</b>            | <b>IfcElement</b>                                                                                     |                                        | <b>IFC</b>                |                          |             |  |
| 11/1       | $+5$                                                                                                    |                                                                                                    | <b>IfcWallStandardCase</b>                                                     | la                  | Caso de Muro Estándar<br>$\mathbf{1}$ |            |                                                               |              |              |                           |                    |                                                     |                    | $\overline{9}$                 | $\Box$                                                 | Cota                                            |                                   | Real                     |                                                                                                    | IFC_Pset_Geometría_PUNT IFC            |                           |                          |             |  |
| 12/1       | $-6$                                                                                                    |                                                                                                    | <b>IfcWindow</b>                                                               | 同                   | $\epsilon$ Ventana                    |            |                                                               |              |              |                           |                    |                                                     |                    | 10 <sub>10</sub>               | $\Box$                                                 | Decomposes                                      |                                   | String                   | <b>IfcObjectDefinition</b>                                                                            |                                        | IFC.                      |                          |             |  |
| 13/2       |                                                                                                    |                                                                                                    | $+6.1$ 11PVA00001                                                              | o                   |                                       |            | ("E) VENTANA ABATIBLE PVC-U TIPO I (<= 0,50 m2)               |              |              |                           | 3.00 m2            |                                                     | 444.32             | 11                             | $\Box$                                                 | Description                                     | Envolvente                        | <b>String</b>            | <b>IfcRoot</b>                                                                                        |                                        | <b>IFC</b>                |                          |             |  |
| 14/2       |                                                                                                    |                                                                                                    | $+6.2$ 11PVA00010                                                              | $\Box$              |                                       |            | CEI VENTANA ABATIBLE PVC-U TIPO II (0.50-1.50 m2)             |              |              |                           | 2.00 m2            |                                                     | 369.20             | 12                             | □                                                      | Dimensión                                       |                                   | Real                     |                                                                                                    | IFC_Pset_Características_E             | <b>IFC</b>                |                          |             |  |
| 15/2       |                                                                                                    | $\Box$<br>(E) VENTANA ABATIBLE PVC-U TIPO III (1,50-3 m2)<br>$+6.3$ 11PVA00020<br>185.39<br>$1,00 \, m2$ |                                                                                |                     |                                       |            |                                                               |              |              |                           |                    |                                                     | 13                 | o                              | Escarpa                                                | No                                              | Bool                              |                          | IFC Pset Características E                                                                            | <b>IFC</b>                             |                           |                          |             |  |
|            |                                                                                                    |                                                                                                    |                                                                                |                     |                                       |            |                                                               |              |              |                           |                    |                                                     |                    | 14                             | $\Box$                                                 | Espesor                                         |                                   | 0,30 Real                |                                                                                                    | <b>IFC Pset Características</b>        | IFC                       |                          |             |  |
|            |                                                                                                    |                                                                                                    |                                                                                |                     |                                       |            |                                                               |              |              |                           |                    |                                                     |                    |                                |                                                        |                                                 |                                   |                          |                                                                                                    |                                        |                           |                          |             |  |
| Mediciones |                                                                                                    |                                                                                                    |                                                                                |                     |                                       |            |                                                               |              |              |                           |                    |                                                     | $-2 \times$        |                                |                                                        | Valores en mediciones                           |                                   |                          |                                                                                                    |                                        |                           |                          | $-2 \times$ |  |
|            | [Pres] Dimensiones                                                                                                    |                                                                                                    |                                                                                |                     |                                       |            |                                                               |              |              |                           | Tag Descripción    | - NombreVar                                         | Valor              |                                | DisplayUnit Tipo                                       |                                                 | Origen                            | Elen                     |                                                                                                    |                                        |                           |                          |             |  |
|            |                                                                                                    |                                                                                                    |                                                                                |                     |                                       |            |                                                               |              | Altura       | Cantidad                  |                    |                                                     | <b>BIMVOL</b>      | 15                             |                                                        | IFC_Pset_Datos Presupuesto Superficie en Planta |                                   |                          |                                                                                                    | 1,19 double                            | Real                      | <b>IFC</b>               |             |  |
|            | Espacio                                                                                                    |                                                                                                    | Comentario                                                                     |                     |                                       | Mark       | N Longitud                                                    | Anchura      |              |                           | CanPres Pres       |                                                     |                    | 16                             |                                                        | <b>IFC Pset Datos Presupuesto Volumen</b>       |                                   |                          |                                                                                                    | 3.26 double                            | Real                      | <b>IFC</b>               |             |  |
|            |                                                                                                    |                                                                                                    |                                                                                |                     |                                       |            |                                                               |              |              |                           | 6.45               |                                                     |                    | 17                             | □                                                      | IFC Pset Geometría P1 (P Ángulo XY              |                                   |                          |                                                                                                    | double                                 | Real                      | <b>IFC</b>               |             |  |
|            | ٠<br>Planta 1                                                                                                    |                                                                                                    | Pared de hormigón armado [300,00]_0.3                                          |                     |                                       | 225        |                                                               | 0.30         | 2.75         | 1.36                      |                    | $\overline{\mathsf{v}}$<br>$\overline{\mathcal{L}}$ | 1.36152            | 18                             |                                                        | <b>IfcElement</b>                               | ConnectedFrom                     |                          | 160908,161401                                                                                         | OdDAIObjec String                      |                           | <b>IFC</b>               |             |  |
|            | $\overline{2}$<br>Planta 1<br>-3<br>Planta 1                                                                                                    |                                                                                                    | Pared de hormigón armado [300,00]_0.3                                          |                     |                                       | 151<br>145 |                                                               | 0.30<br>0.30 | 2.75<br>2.75 | 1,69<br>1.36              |                    | $\overline{\mathcal{L}}$                            | 1,69261<br>1.36152 | 19                             | п                                                      | <b>IfcElement</b><br><b>IfcElement</b>          | ConnectedTo                       | 91498                    | 161722,161723                                                                                         | OdDAIObjec String                      |                           | <b>IFC</b>               |             |  |
| 4 Planta   |                                                                                                    |                                                                                                    | Pared de hormigón armado [300,00]_0.3<br>Pared de hormigón armado [300,00]_0.3 |                     |                                       | 348        |                                                               | 0.30         | 2.75         | 2.04                      | 6.45               | $\overline{\mathsf{v}}$                             | 2.04379 P          | 20<br>21                       | $\Box$                                                 | IfcObject                                       | HasOpenings<br><b>IsDefinedBy</b> |                          | 91202,91204,912                                                                                       | OdDAIObjec String<br>OdDAIObjec String |                           | <b>IFC</b><br><b>IFC</b> |             |  |
|            |                                                                                                    |                                                                                                    |                                                                                |                     |                                       |            |                                                               |              |              |                           |                    |                                                     |                    | 22                             |                                                        | <b>IfcObiectDefinition</b>                      | <b>HasAssociations</b>            | 91228                    |                                                                                                    | OdDAIObiec String                      |                           | <b>IFC</b>               |             |  |
|            |                                                                                                    |                                                                                                    |                                                                                |                     |                                       |            |                                                               |              |              |                           |                    |                                                     |                    | 23                             |                                                        | If cProduct                                     | ObjectPlacement                   | 91229                    |                                                                                                    | OdDAIObjec String                      |                           | <b>IFC</b>               |             |  |
|            |                                                                                                    |                                                                                                    |                                                                                |                     |                                       |            |                                                               |              |              |                           |                    |                                                     |                    | 24                             |                                                        | <b>IfcProduct</b>                               | Representation                    | 91234                    |                                                                                                    | OdDAIObjec String                      |                           | <b>IFC</b>               |             |  |
|            |                                                                                                    |                                                                                                    |                                                                                |                     |                                       |            |                                                               |              |              |                           |                    | 25                                                  |                    | If cRoot                       | Globalid                                               |                                                 |                                   | 23e0iNMXr3efPB OdlfcGUID | <b>String</b>                                                                                         | <b>IFC</b>                             |                           |                          |             |  |
|            |                                                                                                    |                                                                                                    |                                                                                |                     |                                       |            |                                                               |              |              |                           |                    |                                                     |                    |                                |                                                        |                                                 |                                   |                          |                                                                                                    |                                        |                           |                          |             |  |

*Presupuesto generado*

Si se han incluido los códigos de las unidades de obra la actualización añadirá automáticamente los precios, los análisis de precios unitarios y los textos.

En cada línea exportada se guardan todos los campos que pueden deducirse del archivo IFC, además de las dimensiones y los campos elegidos por el usuario.

Se traspasan todos los datos que se pueden obtener del archivo IFC:

- Propiedades de ubicación, como emplazamiento, edificio, piso y espacio
- Dimensiones del Pset "BaseQuantites", como la longitud, el área y el volumen
- Origen "IFC", archivo y fecha
- Identificación de la clase y la partida

Las líneas de medición del mismo objeto y criterio de medición reemplazan a las anteriores, de forma que se actualiza automáticamente la medición de las líneas existentes, respetando las que no han cambiado y añadiendo las nuevas.

Las propiedades comunes a todos los objetos de la misma unidad de obra se traspasan como variables del concepto y las que tienen alguna diferencia como variables de la línea de medición.

La configuración de la hoja de exportación se puede guardar para aplicar a *las sucesivas versiones del mismo modelo o a cualquier otro realizado con los mismos estándares, de manera que el proceso es completamente automático.*

#### <span id="page-33-0"></span>**Plan-it | Build-it**

La funcionalidad de estos componentes de Presto se aplica ahora también a los modelos IFC:

- Ejecutar la animación 4D
- Ver el estado actual

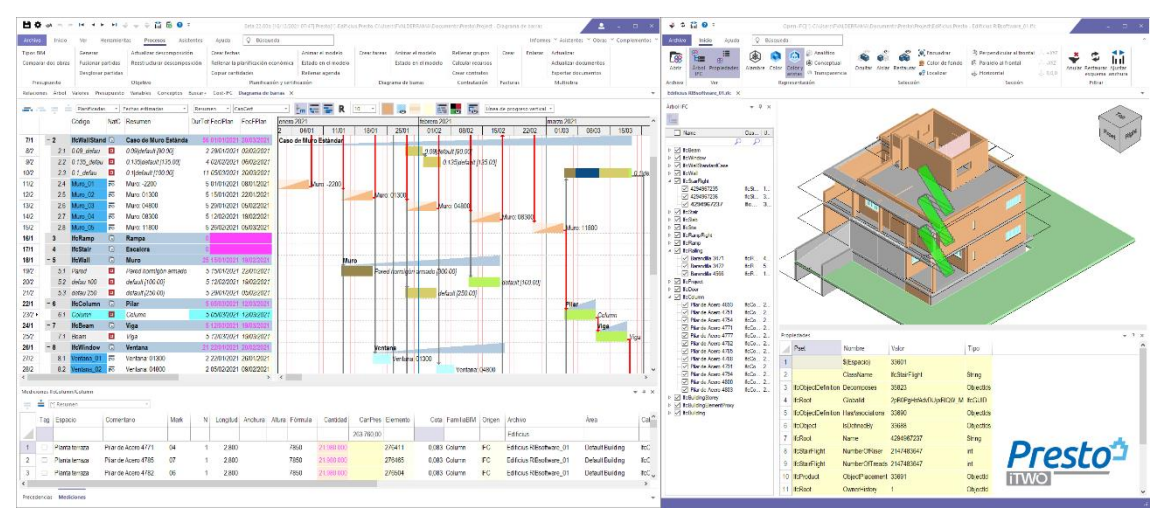

*Animación BIM 4D desde Presto sobre el modelo IFC*